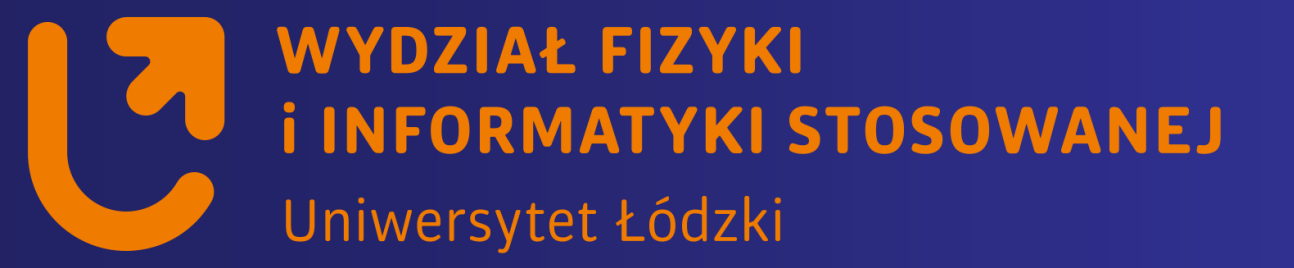

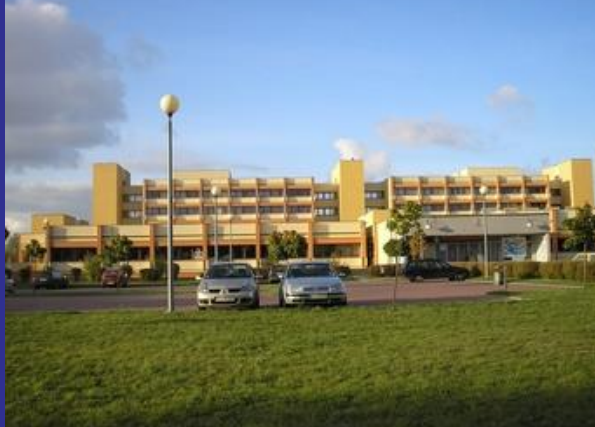

## *Systemy wbudowane*

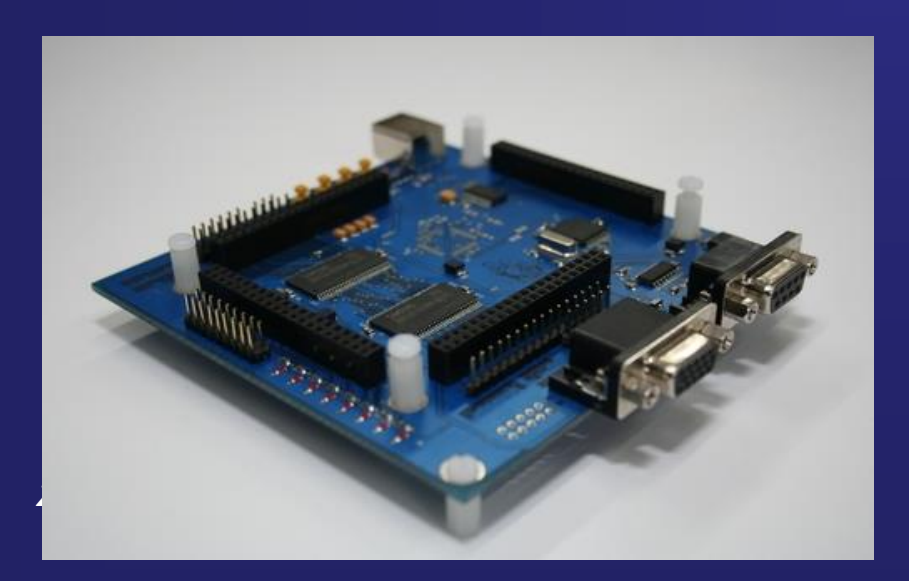

*https://std2.phys.uni.lodz.pl/mikroprocesory/*

## *Witold Kozłowski*

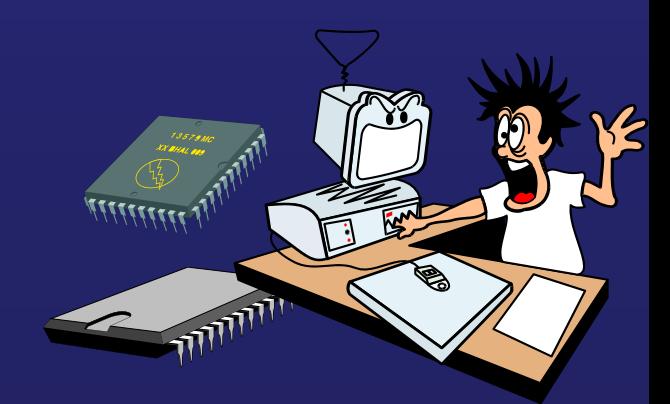

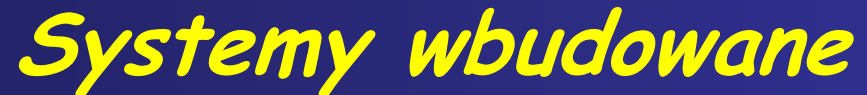

#### **Kierunek: Informatyka PRACOWNIA DYDAKTYCZNA**

**Uwaga !!!**

**Proszę o wyłączenie telefonów komórkowych**

**na wykładzie i laboratorium**

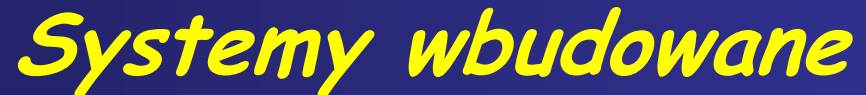

#### **Kierunek: Informatyka PRACOWNIA DYDAKTYCZNA**

# **Wykład 5.**

## **Sterowanie alfanumerycznym wyświetlaczem LCD**

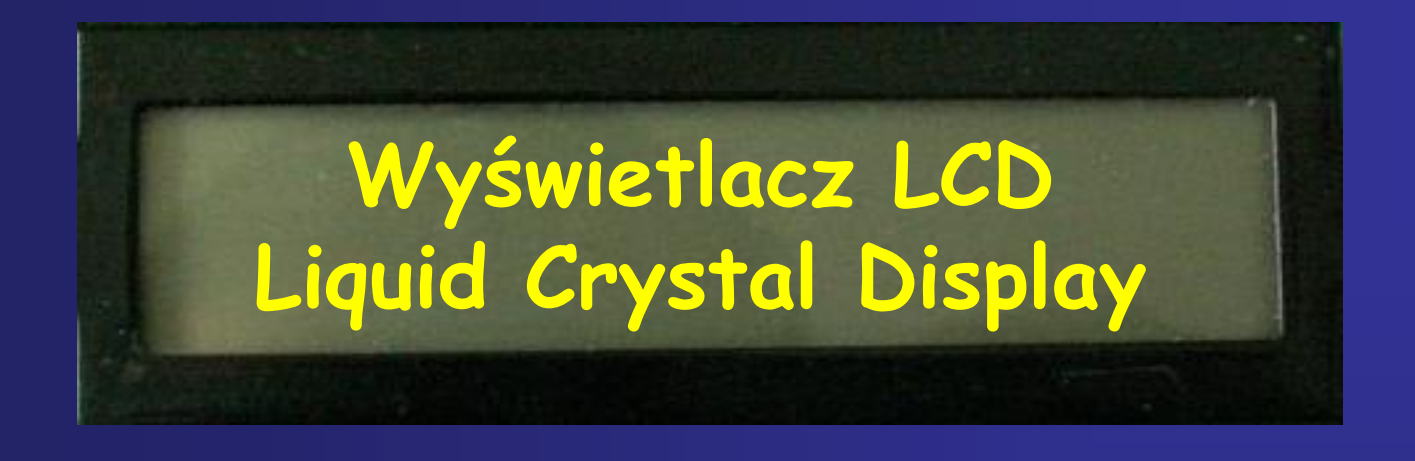

### *Wyświetlacze ciekłokrystaliczne*

-**rozpowszechnione są także pod nazwą wyświetlaczy LCD. Możemy je spotkać w zegarkach elektronicznych, discmanach, radiach przenośnych lub samochodowych, lodówkach, telewizorach, pralkach i w wielu wielu innych dziedzinach życia. Wykorzystują one specjalne właściwości ciekłych kryształów. Kryształy takie mogą zachowywać się jak ciecze lub kryształy. Poniżej dopuszczalnej temperatury ciekły kryształ zmienia się w ciało stałe o właściwościach:**

- **anizotropowych, tzn. że ich właściwości fizyczne zależą od tego jak się je bada, np. przewodnictwo cieplne, współczynnik załamania światła, czy stała dielektryczna.**

- **natomiast powyżej górnej dopuszczalnej temperatury zmienia się w ciecz izotropową,**

#### *Ciekły kryształ*

**Jest zbudowany z podłużnych molekuł w kształcie cygar, mających duży moment dipolowy. Dzięki temu tworzą one luźno uporządkowane układy, nazywane: nematycznymi, smektycznymi i cholesterycznymi.**

**W zależności od sposobu ułożenia molekuł we wskaźnikach wykorzystuje się struktury, w których molekuły są ułożone równolegle i mogą poruszać się w kierunku swoich osi głównych oraz obracać wokół nich. Pomiędzy molekułami występują małe siły międzycząsteczkowe. Ułożenie molekuł może być więc zmieniane pod wpływem niewielkich pól elektrycznych**

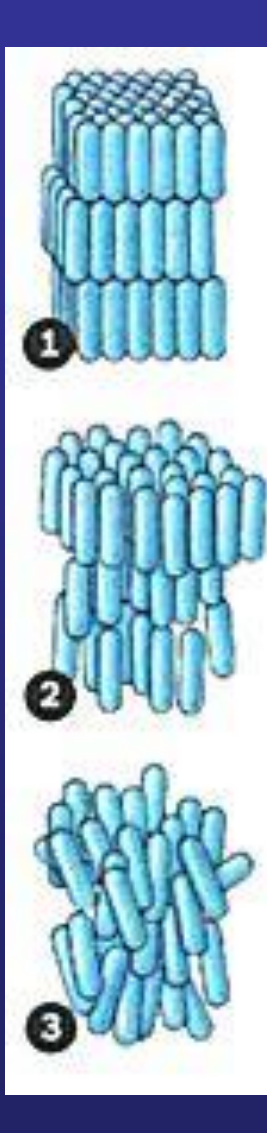

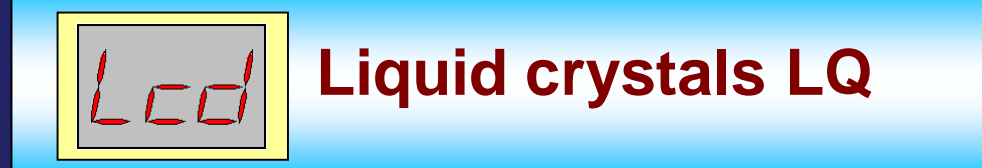

Struktura ciekłych kryształów  $\frac{1}{n}$ **Nematyczny**  $\overrightarrow{n}$  $b)$ **Smektyczny Cholesterolowy**  $c)$ 

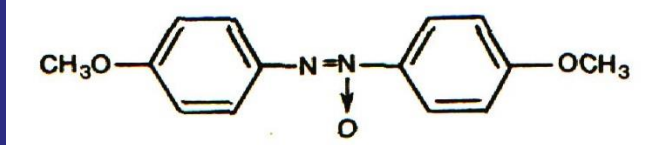

p-azoksyanizol (PAA)

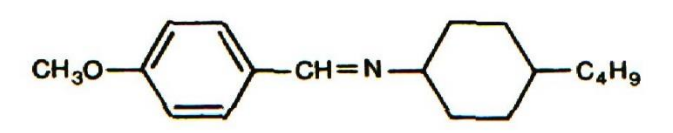

4-n- butylo- N- (4 -metoksybenzylideno) - anilina (MBBA)

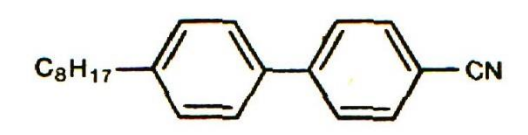

oktylocyjanodwufenyl (OCB)

## **Tunelowanie – Skaningowy Mikroskop Tunelowy**

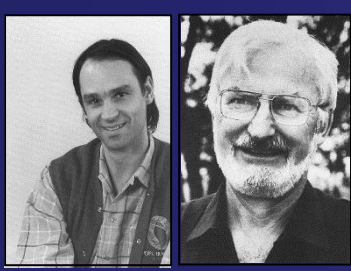

**G. Binnig H. Rohrer**

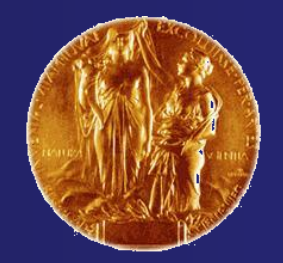

**Nagroda Nobla z Fizyki za 1986 rok**

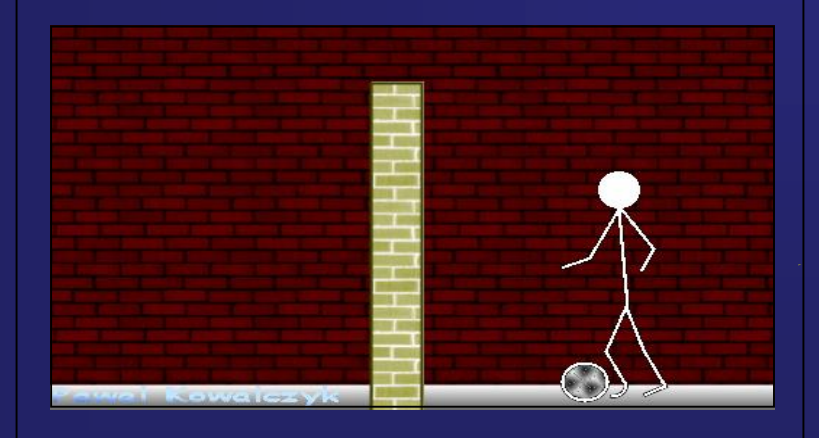

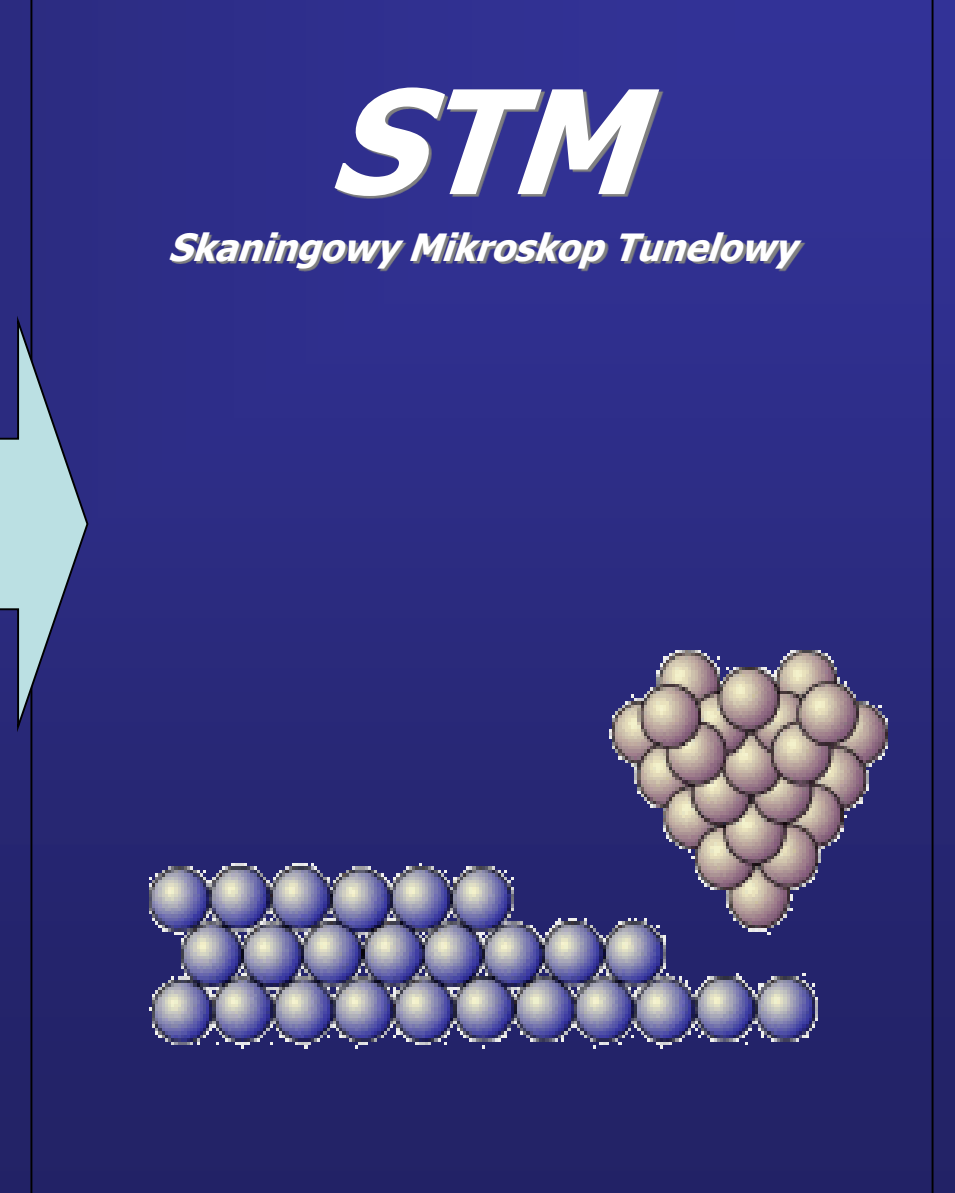

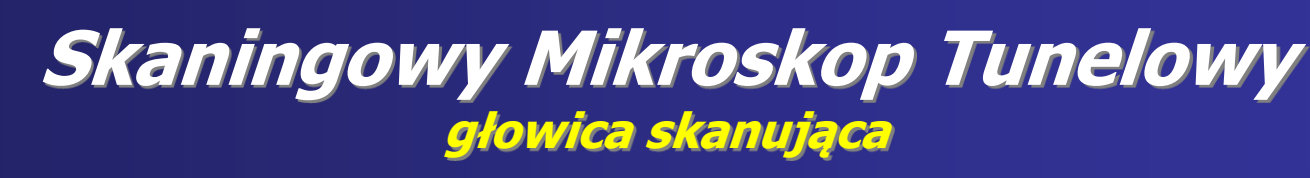

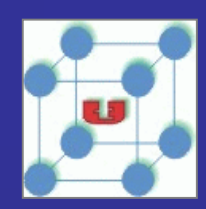

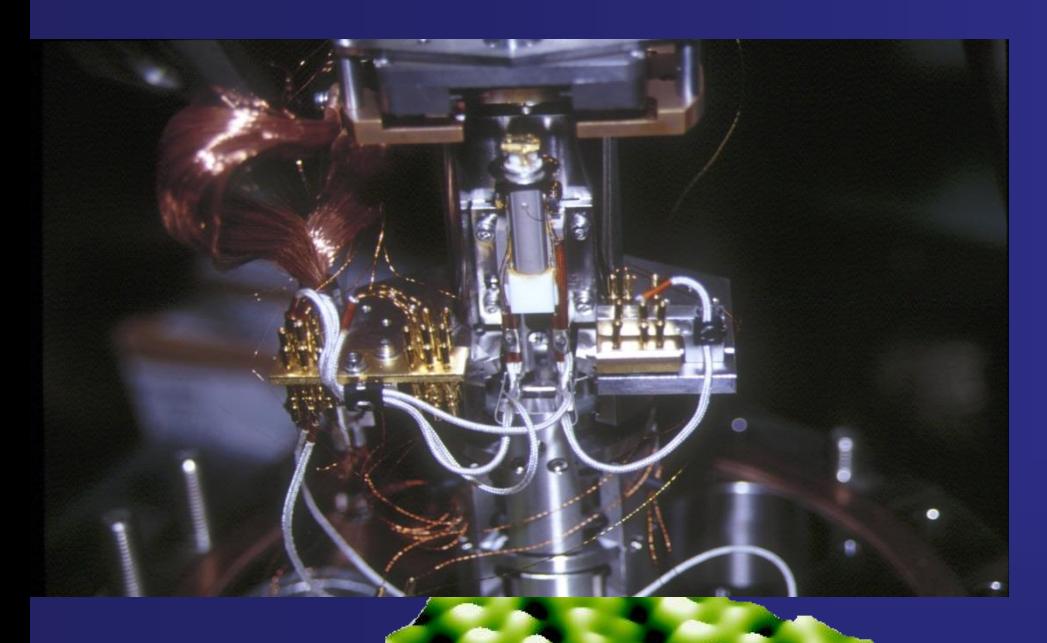

**A** 

EPSITAS LODE

 $\frac{d}{dz}$ 

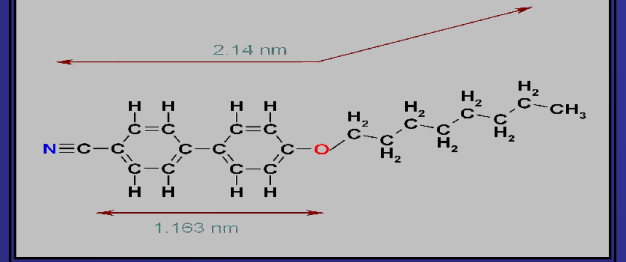

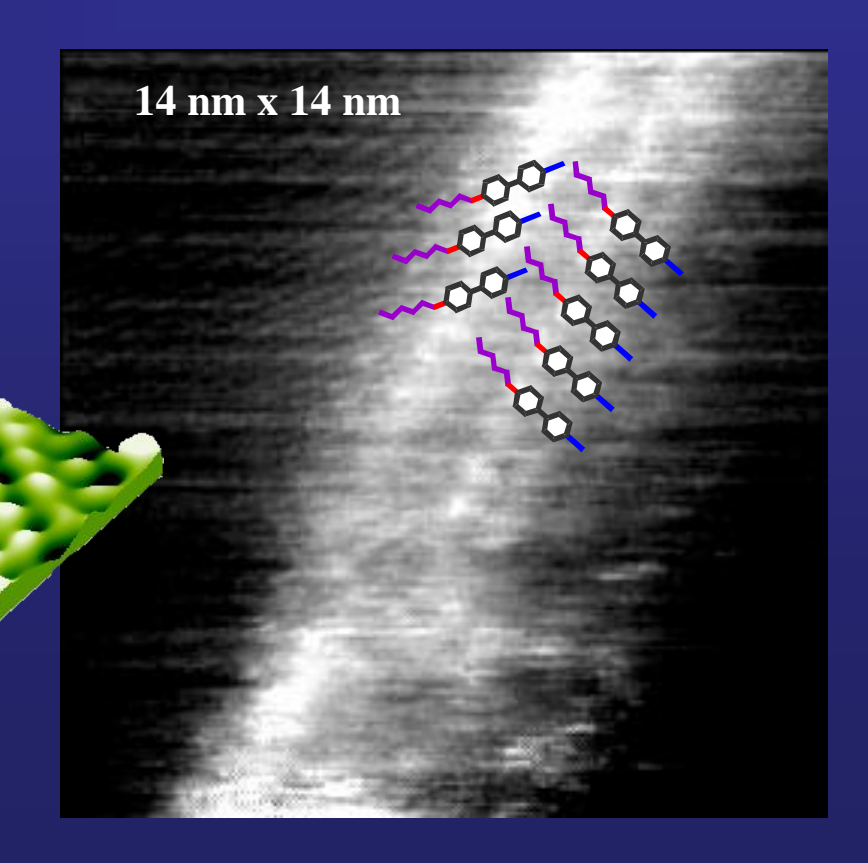

## **wskaźniki refleksyjne**

## **Wyświetlacz LCD Liquid Crystal Display**

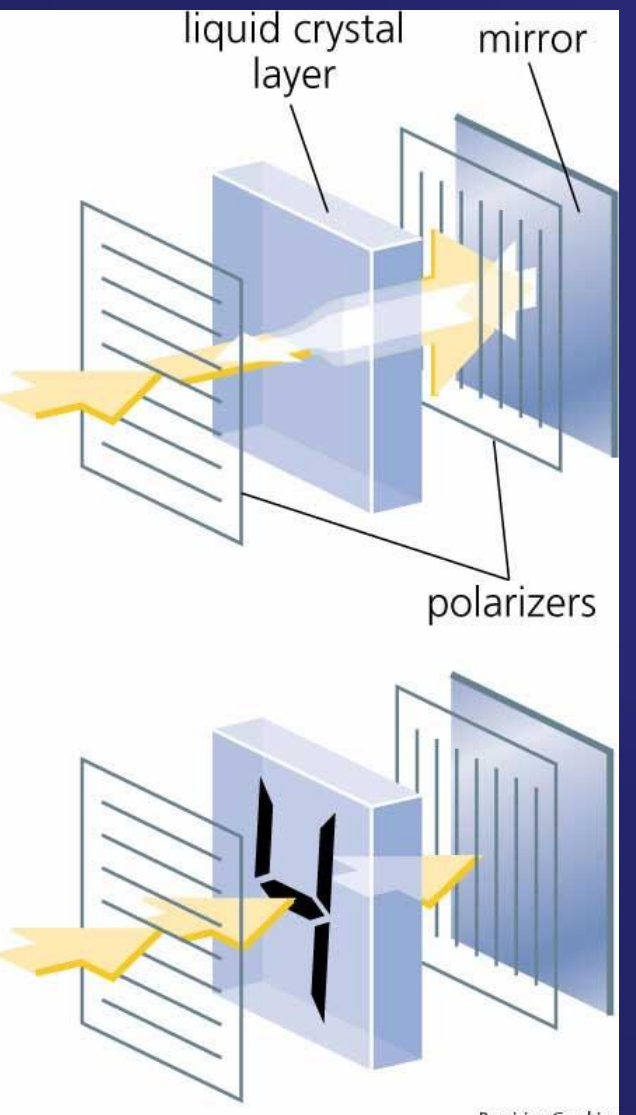

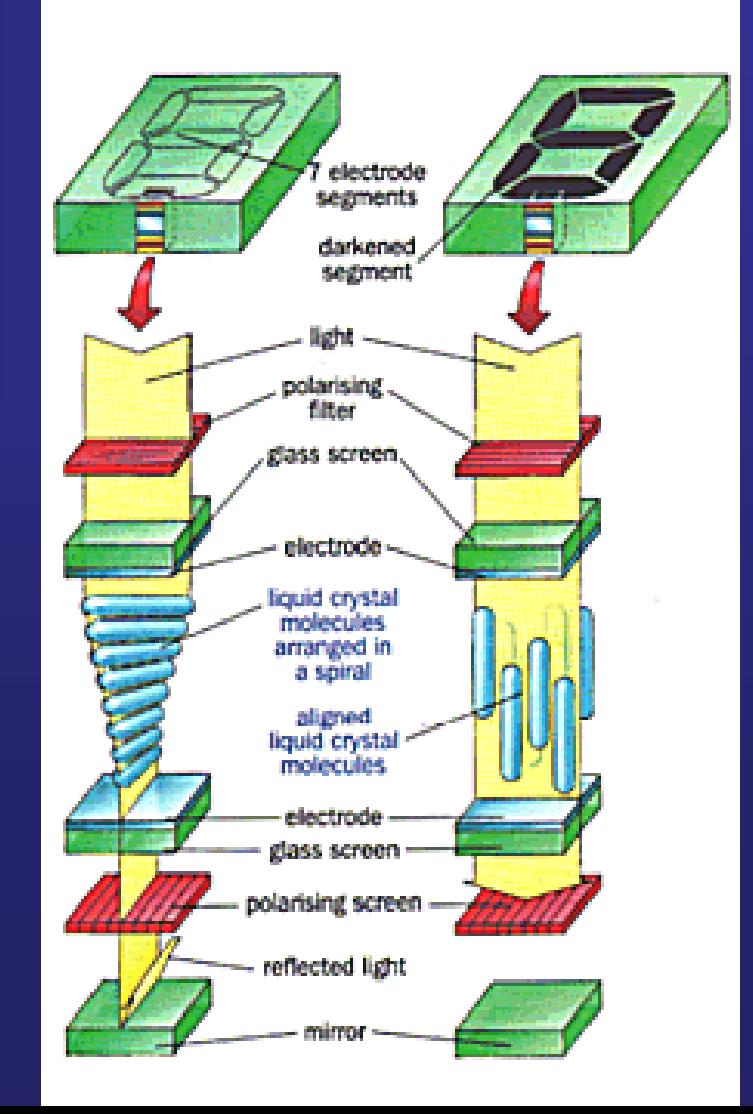

**Precision Graphics** 

## **Wskaźniki transmisyjne**

## **Wyświetlacz LCD Liquid Crystal Display**

Twisted Nematic effect (Schadt-Helfrich effect)

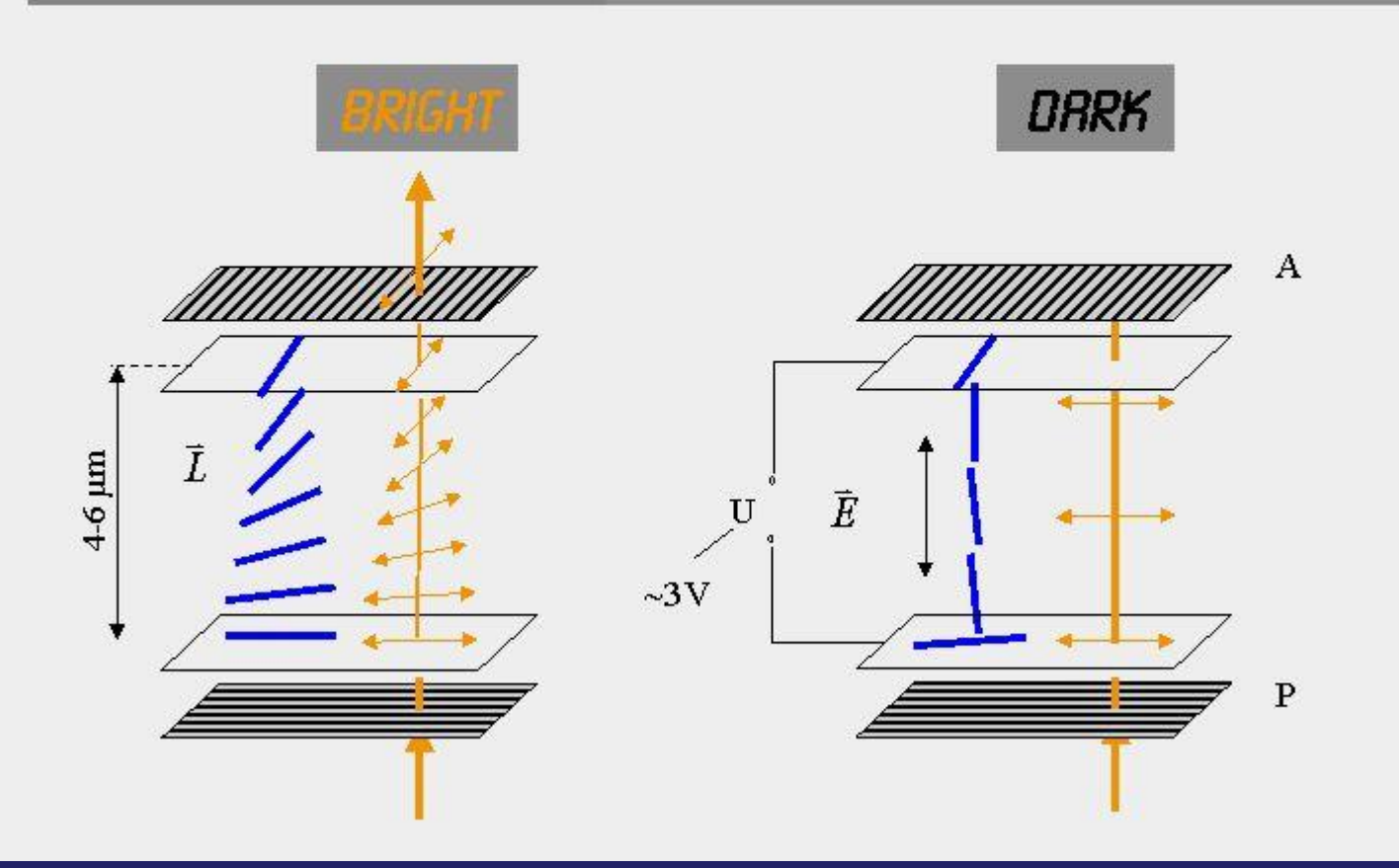

electrode configurations

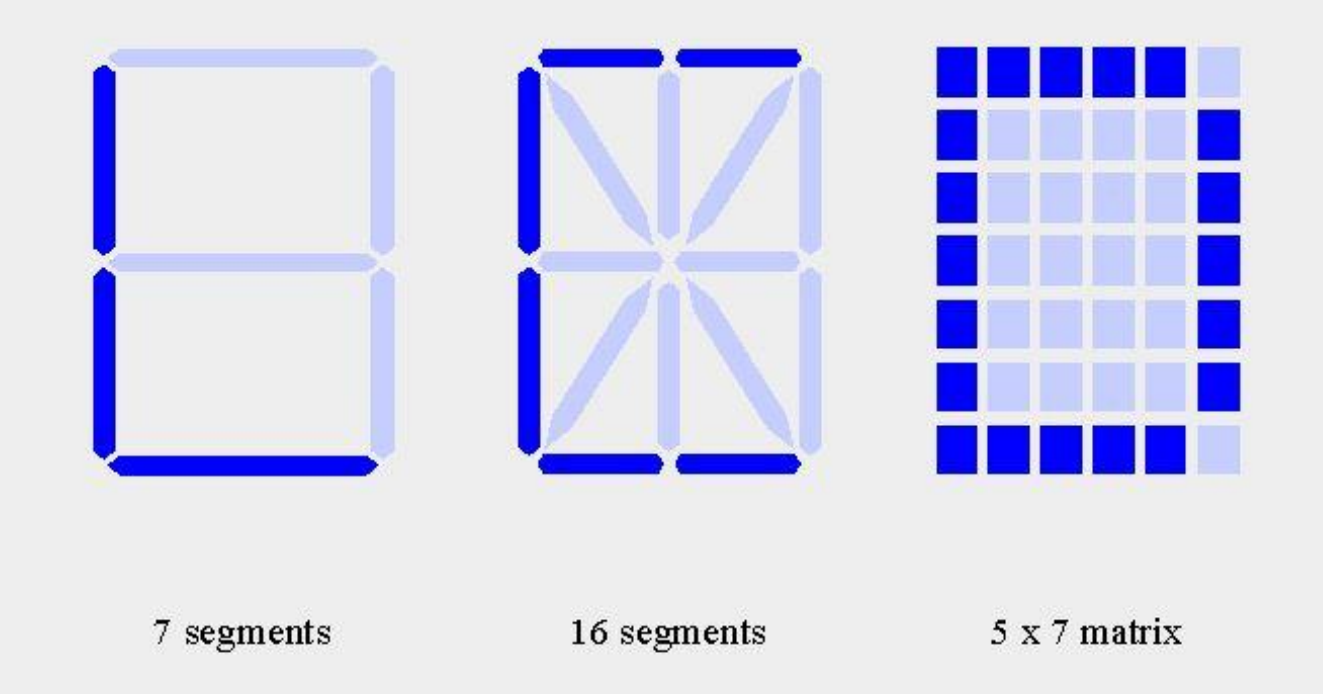

#### passive matrix displays

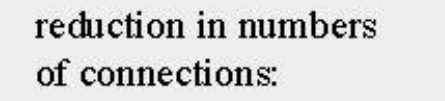

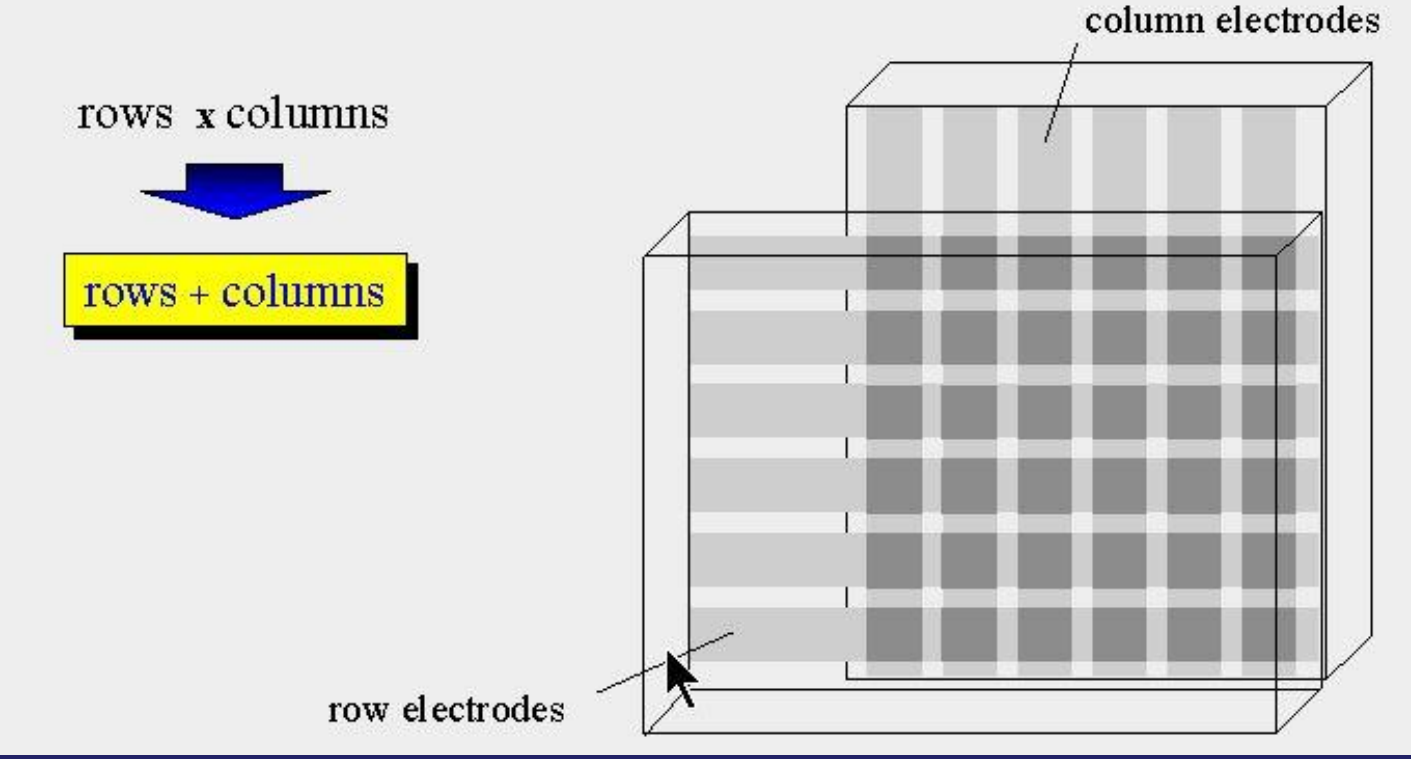

### time multiplexing

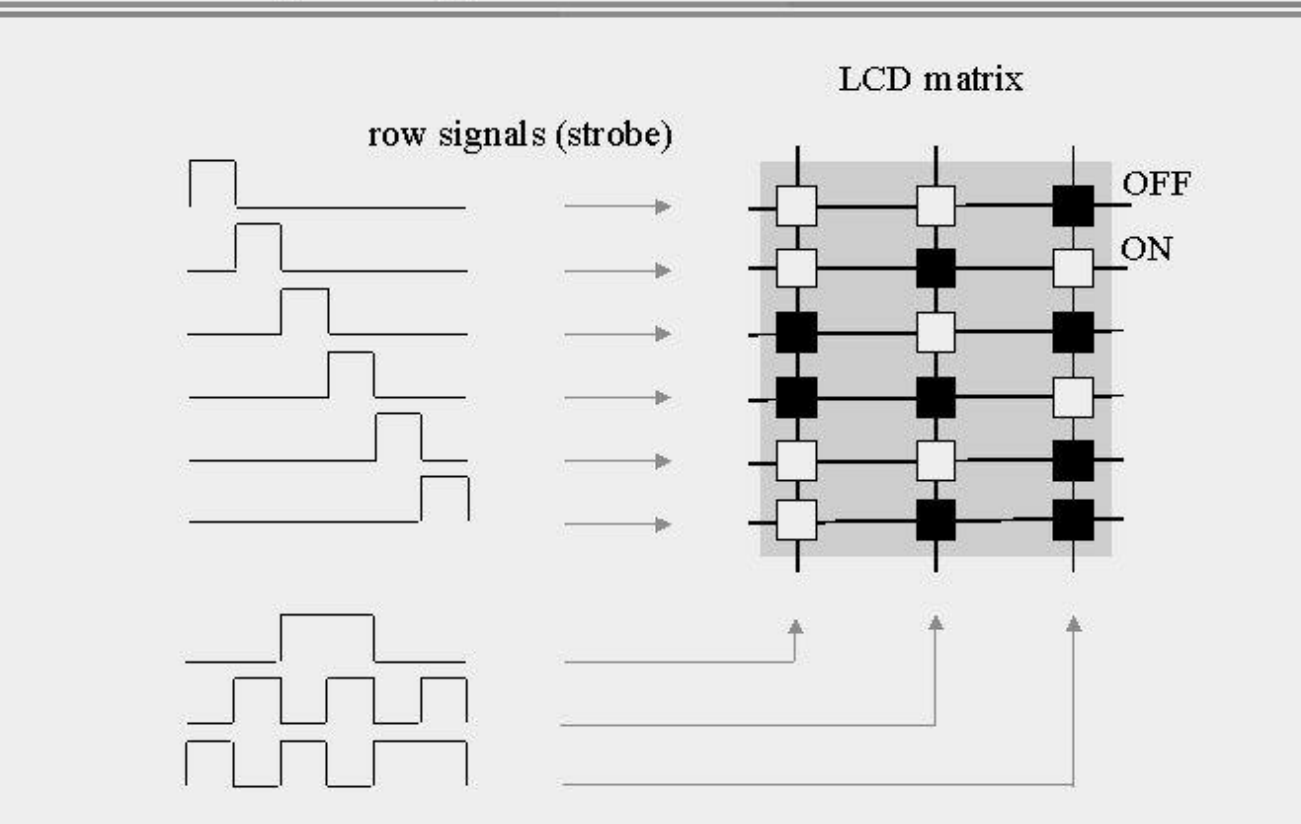

column signals (information)

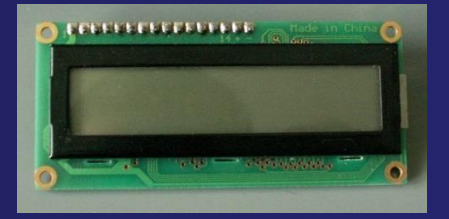

# **Wyświetlacz LCD**

#### **WADY:**

**Wskaźniki LCD nie są źródłami światła. Ich czytelność zależy przede wszystkim od oświetlenia zewnętrznego (wskaźniki refleksyjne) lub oświetlenia wewnętrznego (wskaźniki transmisyjne). Ich trwałość jest mniejsza niż wskaźników cyfrowych np. LED (10 000 - 20 000 h). Wymagają zasilania napięciem przemiennym, co wymaga bardziej rozbudowanego układu elektronicznego. Posiadają duża bezwładność. Odpowiedź na sygnał sterujący pojawia się po 10 - 20 ms od chwili włączenia i 100 - 200 ms od chwili wyłączenia.**

#### **ZALETY:**

**Największą** *zaletą* **wskaźników ciekłokrystalicznych LCD jest bardzo mały pobór mocy (10-4 - 10-5 W), co ma podstawowe znaczenie w urządzeniach przenośnych zasilanych z baterii, np. w zegarkach i kalkulatorach lub monitorach ciekłokrystalicznych,**

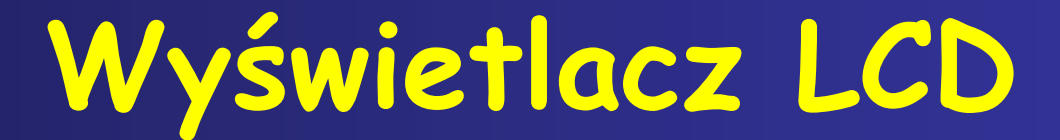

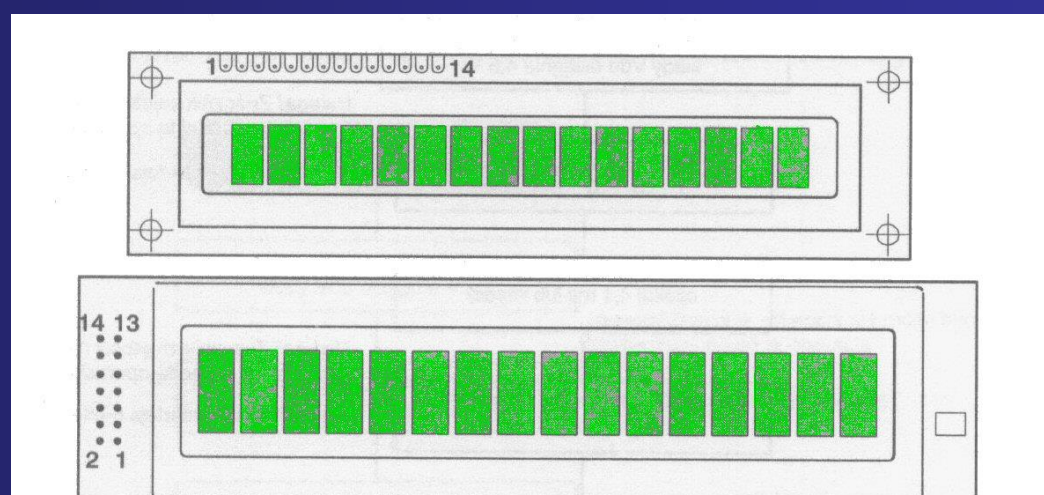

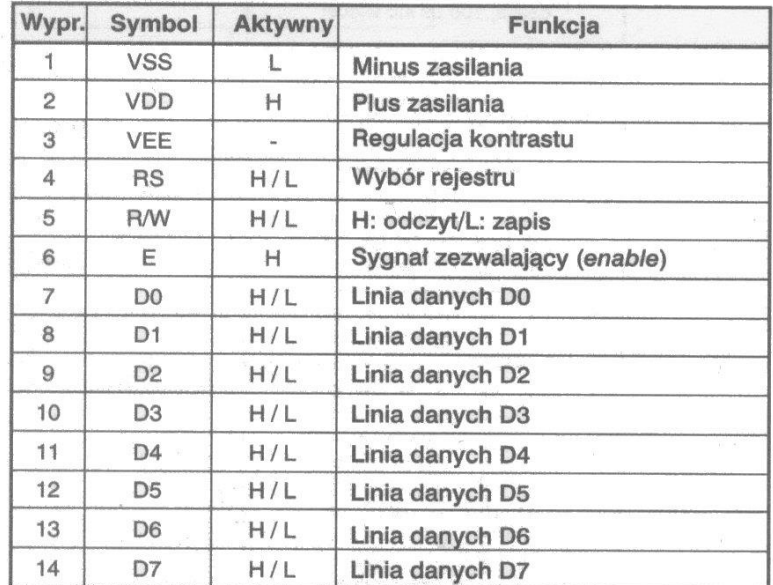

## **Połączenie wyświetlacza LCD z mikrokontrolerem**

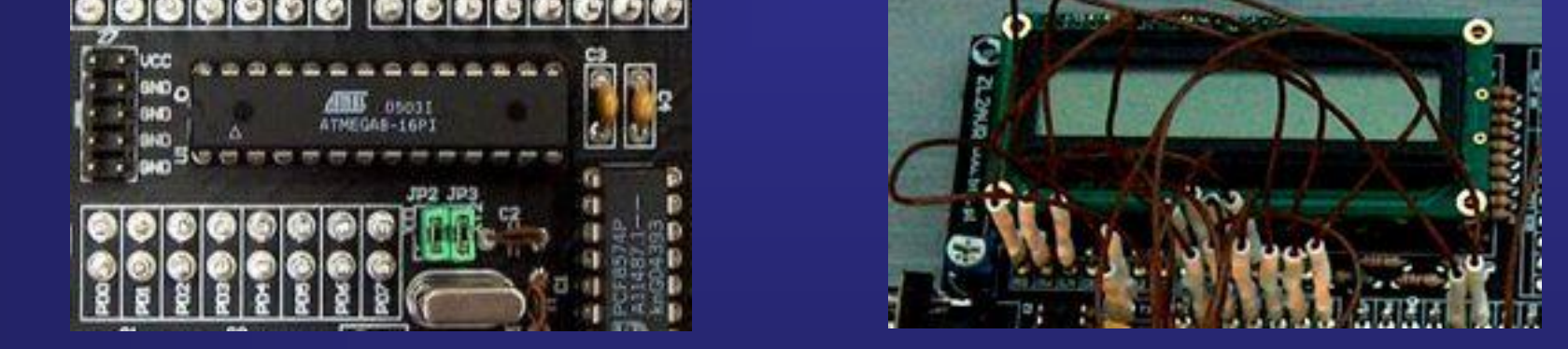

**Linie sygnałowe wyświetlacza LCD można dołączyć do dowolnie wybranych wyprowadzeń mikrokontrolera \***

**Na ćwiczeniach będziemy używać portu C do obsługi wyświetlacza:**

**\*pod warunkiem, że wyprowadzenia te nie są już wykorzystane.**

## **Połączenie wyświetlacza LCD z mikrokontrolerem**

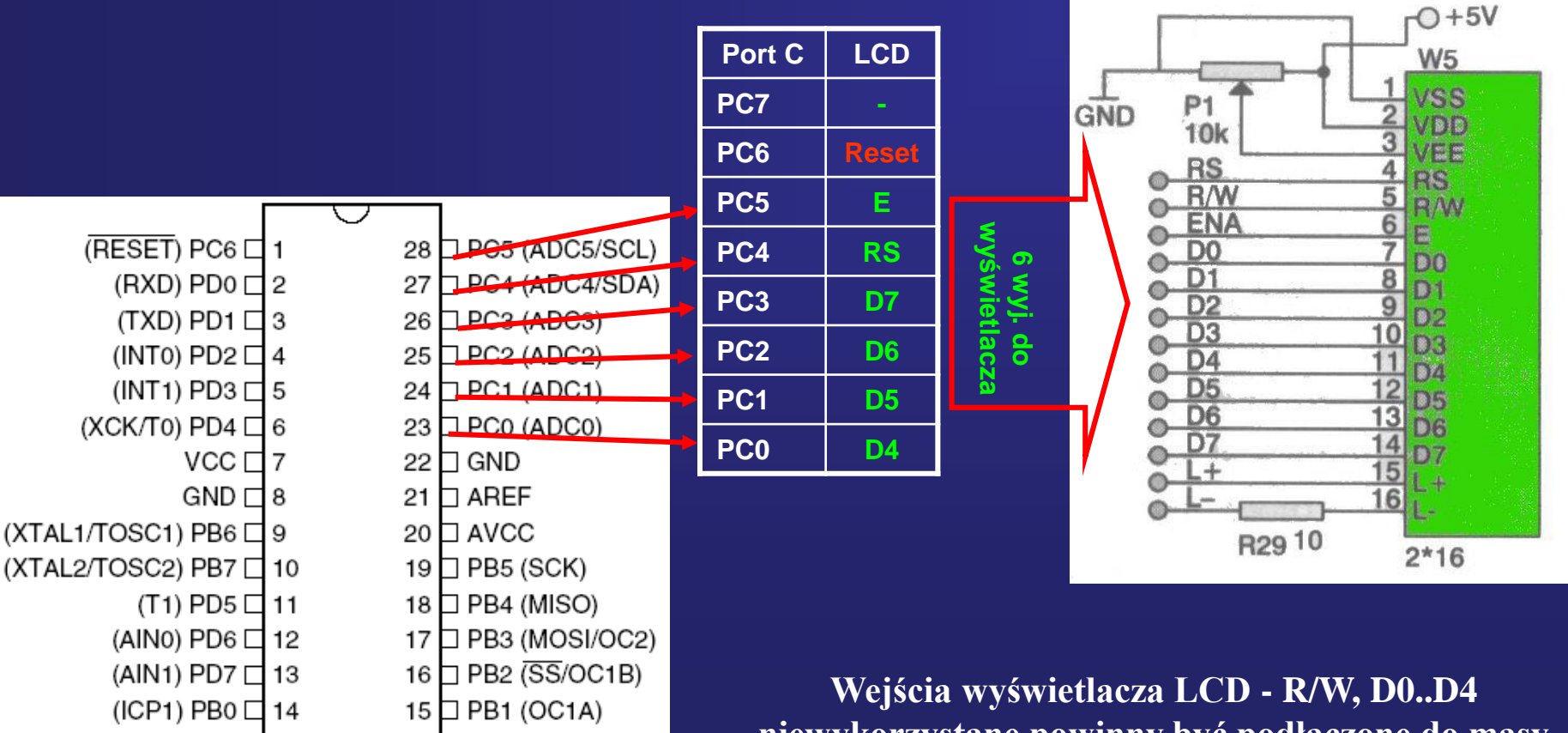

**niewykorzystane powinny być podłączone do masy**

## **Konfiguracja portów mikrokontrolerem dla wyświetlacza LCD**

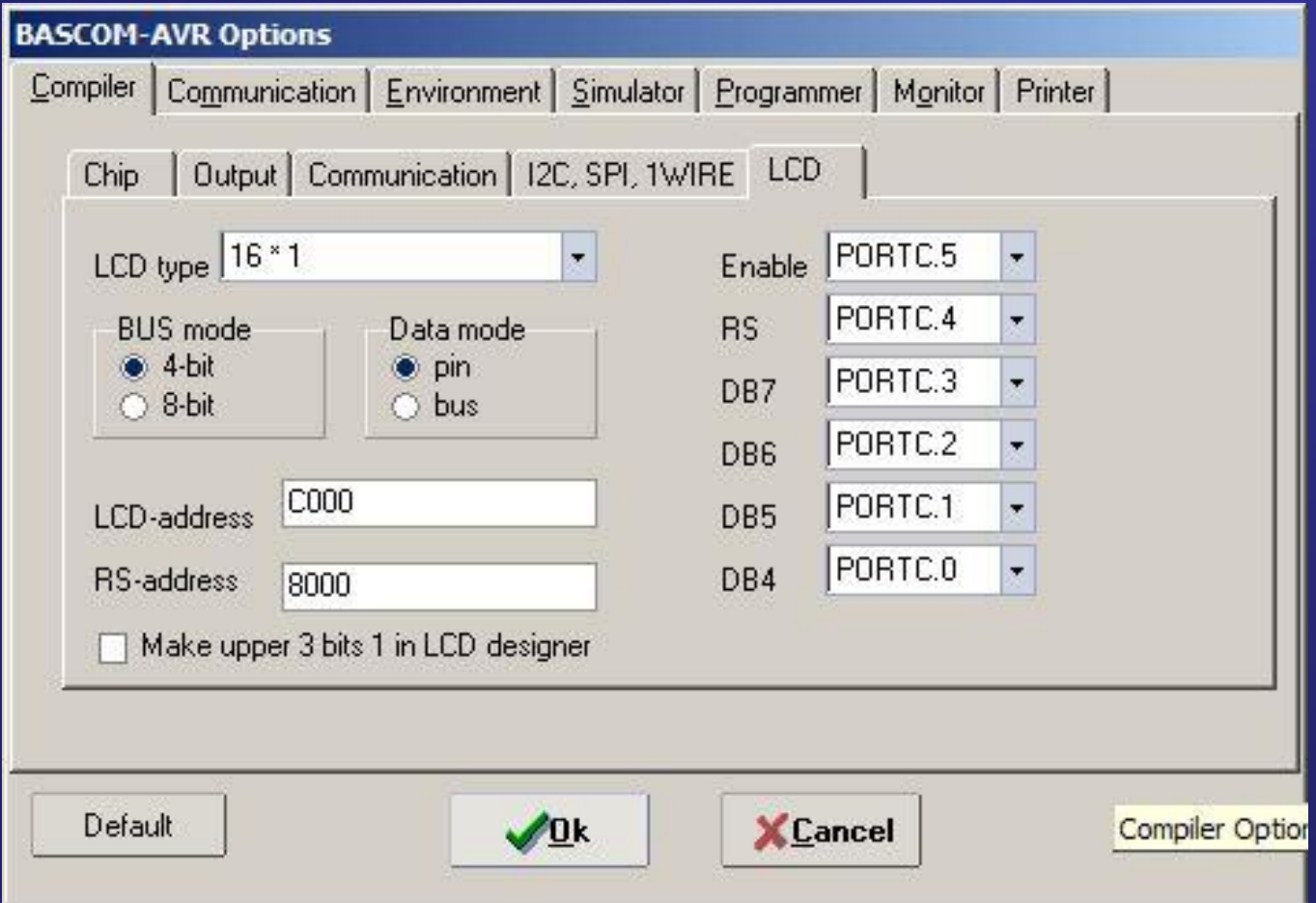

### **Inicjalizacja Wyświetlacza LCD**

### **Procedura inicjalizacji wykona się prawidłowo jeśli:**

**napięcie zasilania narasta od 0,2 do 4.5 V w czasie 0,1...10 ms.**

### **Moduł jest wtedy gotowy do przyjmowania komend i znaków.**

**Jeżeli procedura inicjalizacji się nie powiedzie lub nie odpowiada wymaganiom użytkownika, to należy wykonać programową procedurę inicjalizacji.**

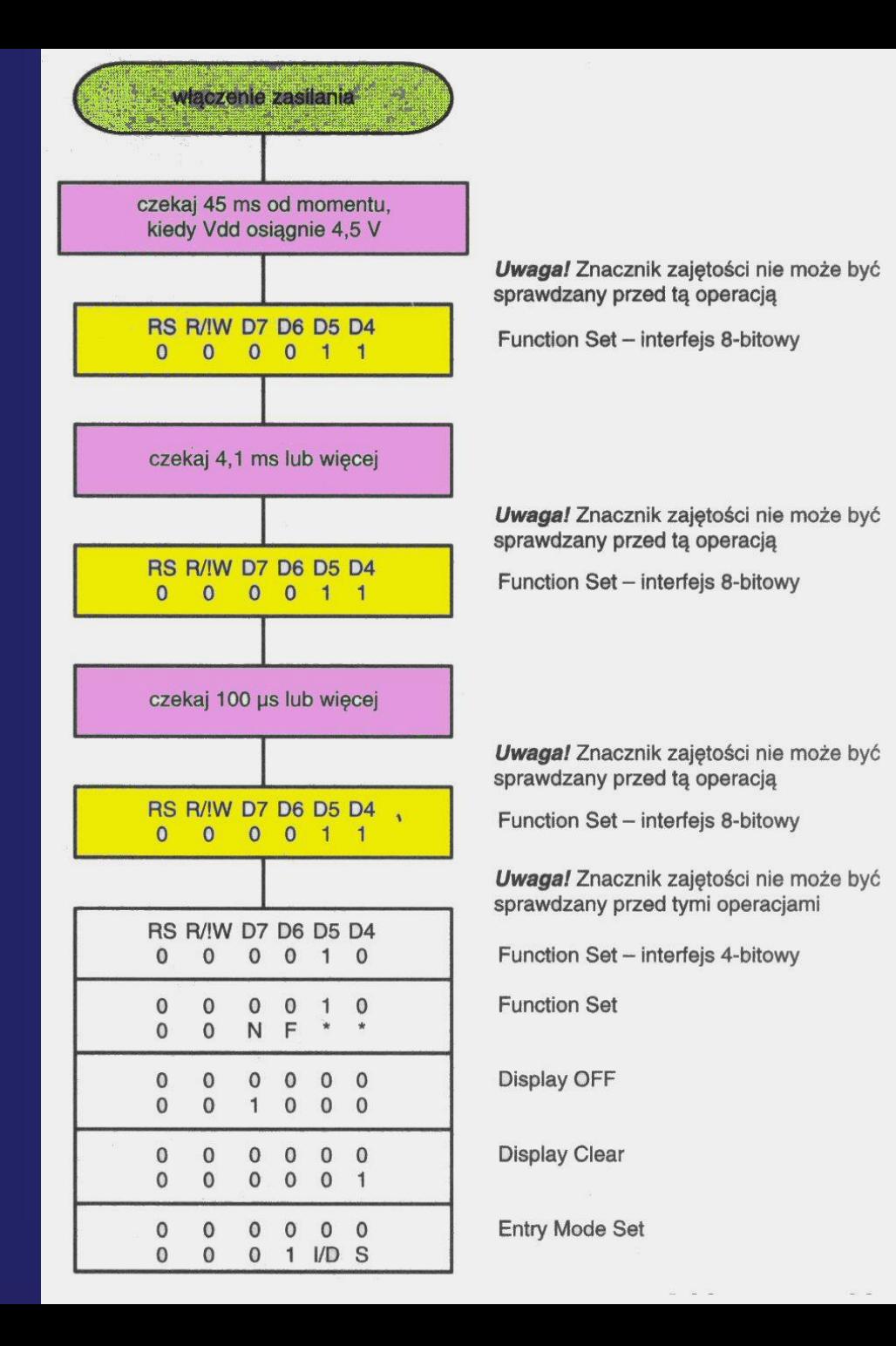

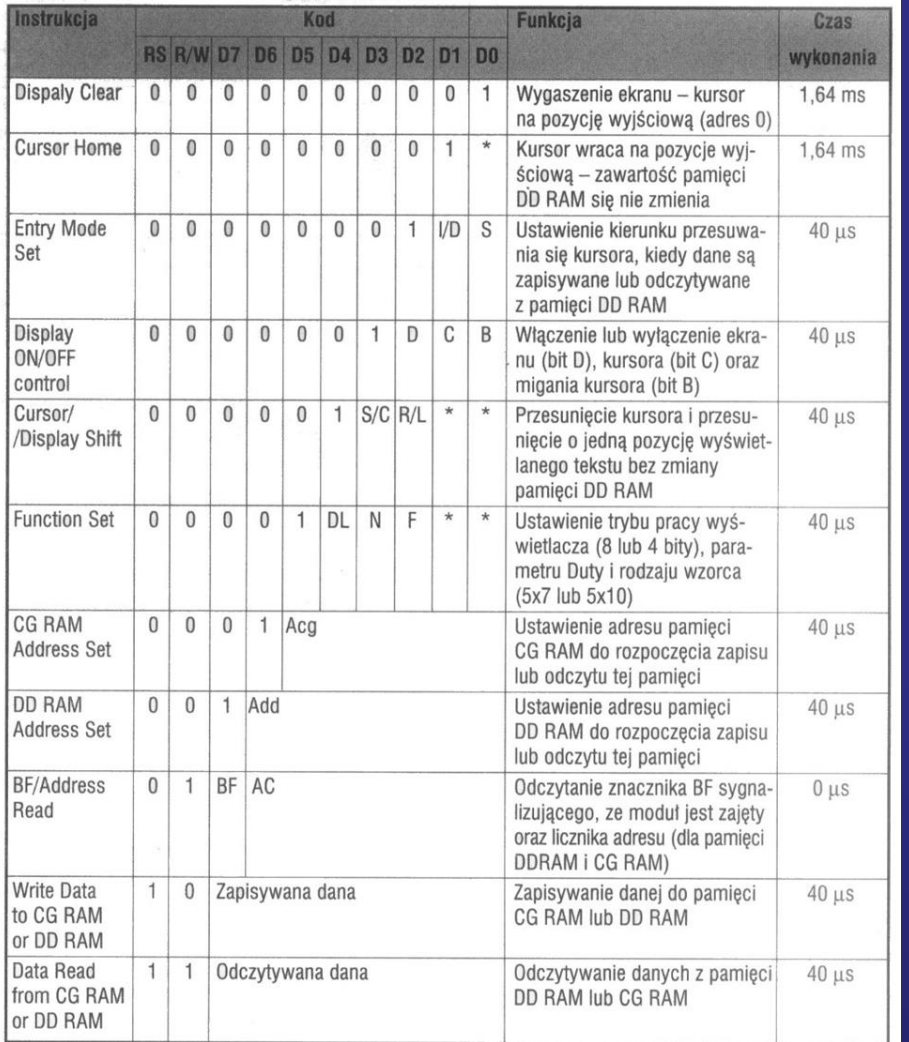

\* - wartość bitu nie jest istotna

 $VD = 1 - inkrementacia$ 

 $I/D = 0$  – dekrementacja  $S/C = 1 - przesuwanie wyświetłacza$ 

 $S/C = 0 - przesuwanie kursora$ 

 $C = 1 -$  kursor włączony

 $C = 0 -$  kursor wyłączony

 $S = 1 - przesuwanie wyświetlania$ 

 $S=0$  – przesuwanie wyłączone

 $N = 1 - 1/16$ duty

 $N=0-1/8$ duty lub 1/11 duty

 $BF = 1 - modul$  zajęty

 $BF = 0 -$  wysylane dane sa akceptowane

 $B = 1 - m$ iganie kursora

 $B=0$  – miganie wyłączone

 $F = 1 - znaki 5x10$ 

 $F = 0 - znaki 5x7$ 

 $DL=1$  - interfejs 8-bitowy  $DL = 0 -$  interfeis 4-bitowy

 $R/L = 1 - przesuwanie w prawo$ 

 $R/L = 0$  – przesuwanie w lewo

 $D=1$  – wyświetlanie włączone

 $D=0$  – wyświetlanie wyłaczone

## **Zestaw instrukcji sterujących pracą sterownika LCD**

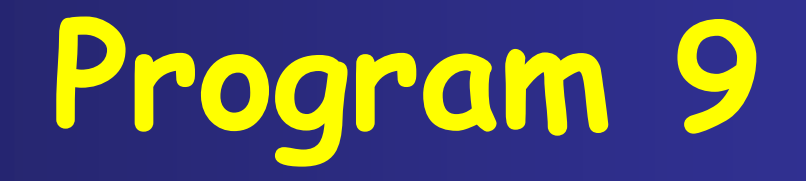

## **Program 9**

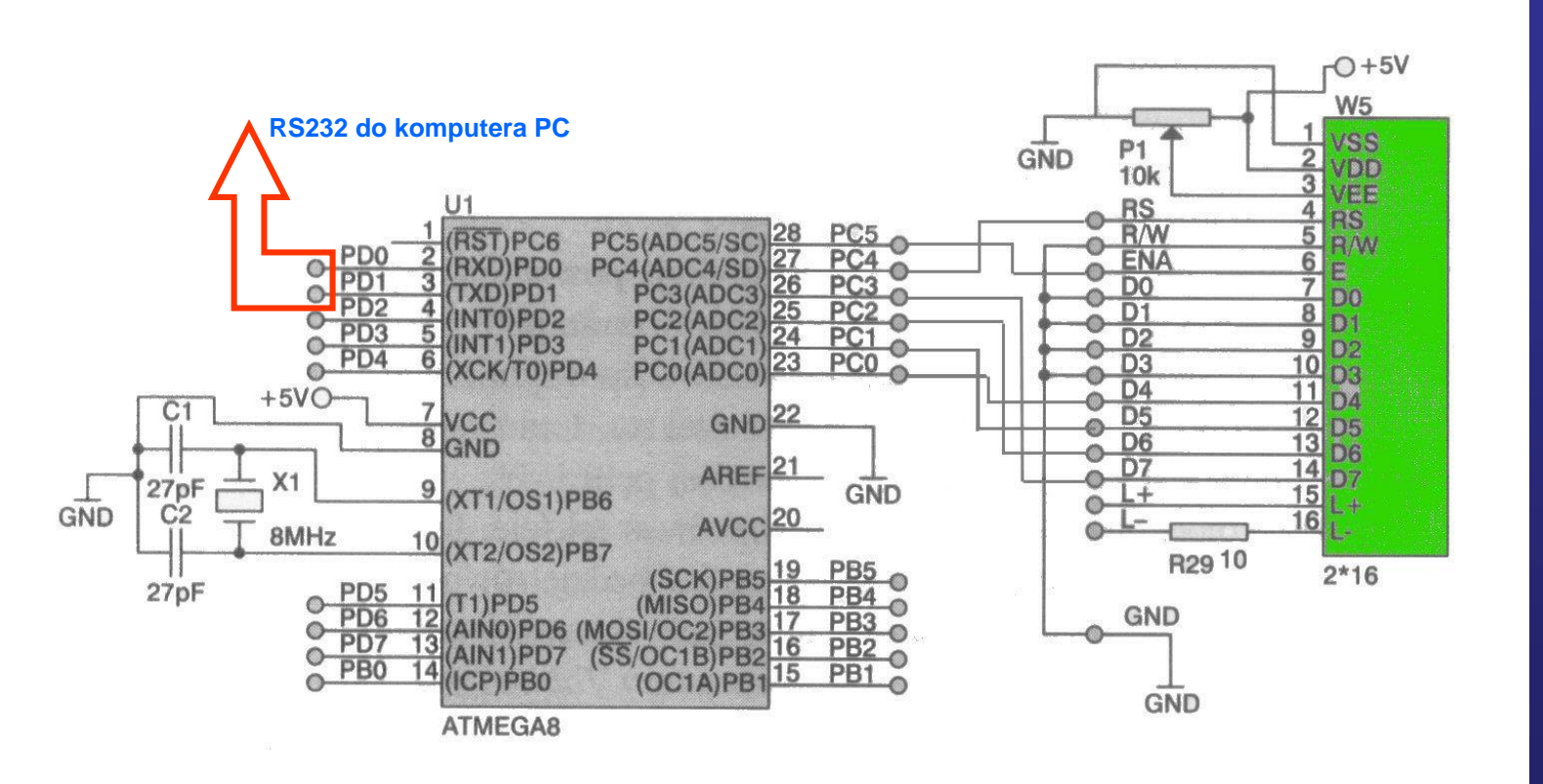

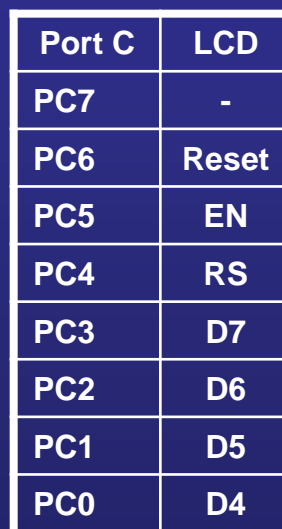

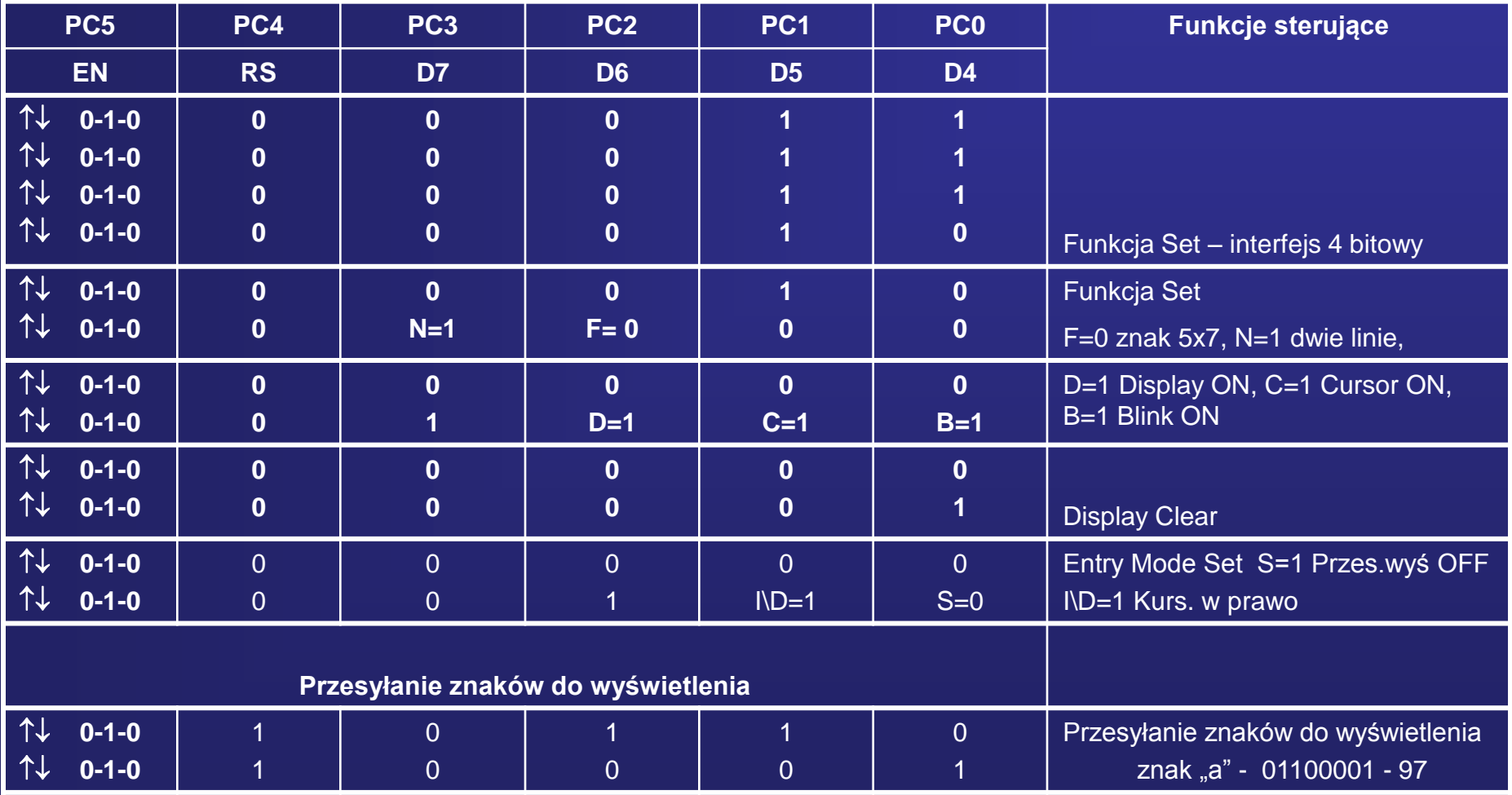

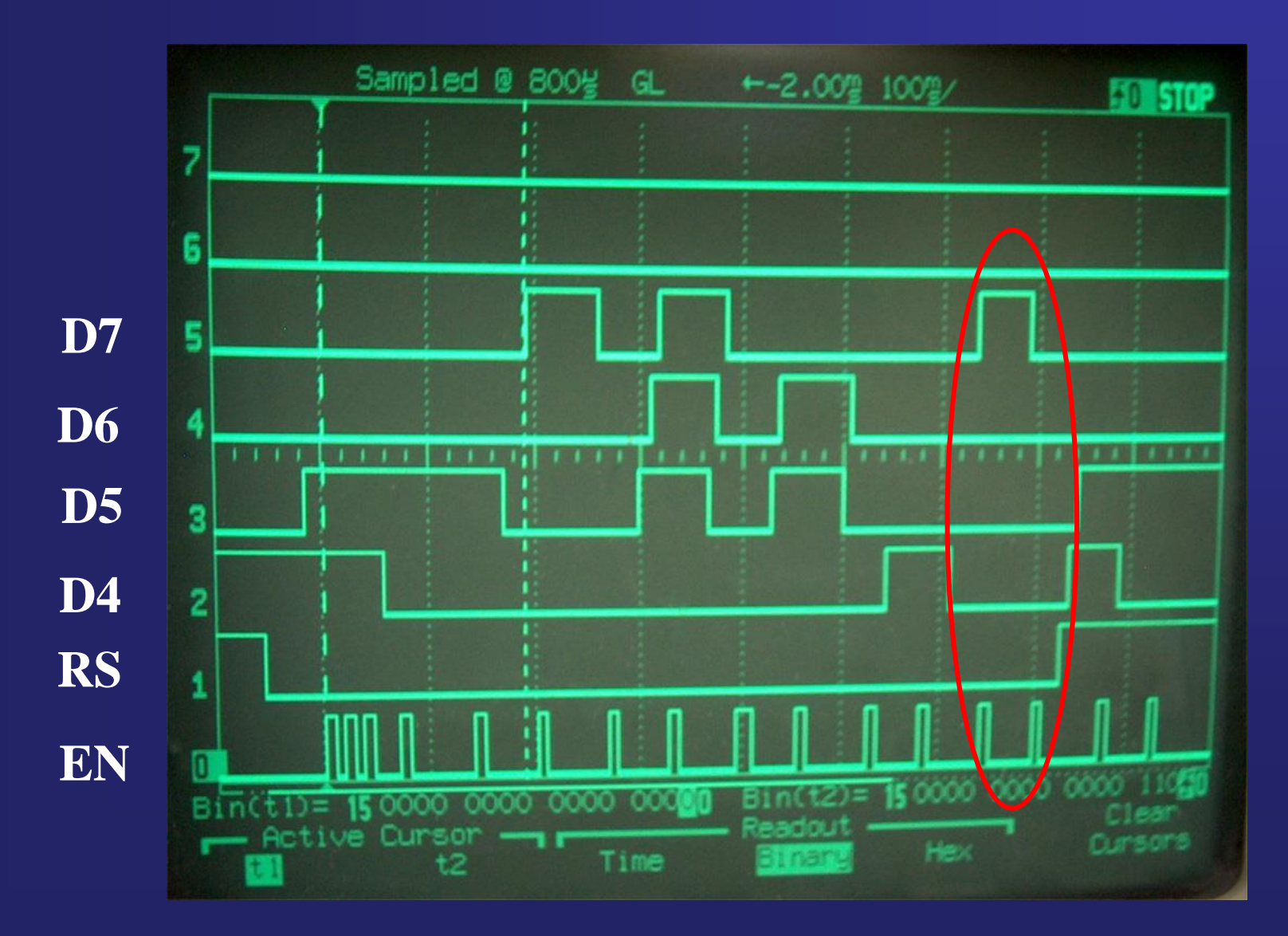

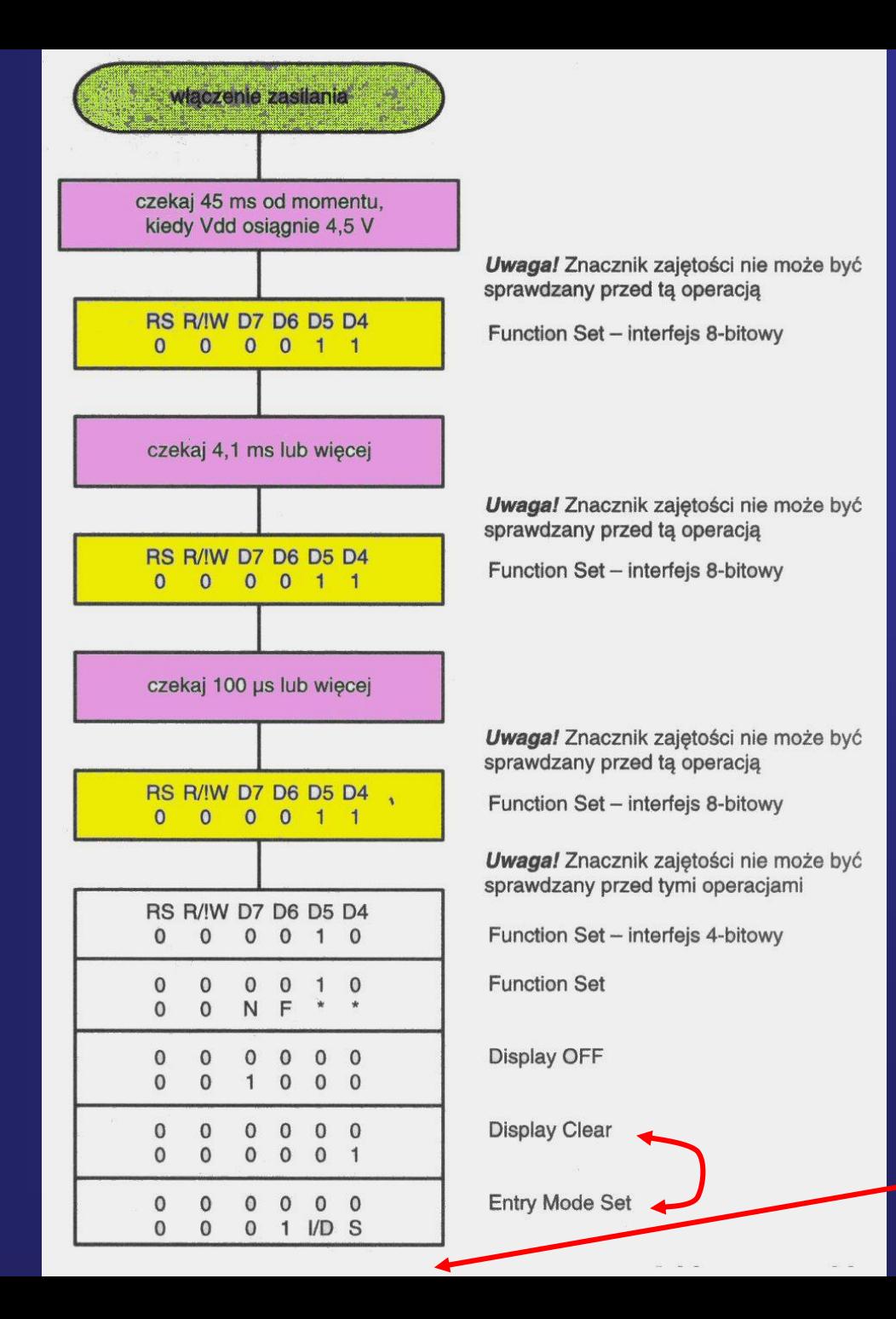

## **Programowa Procedura Inicjalizacji wyświetlacza LCD**

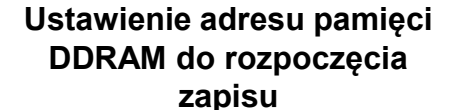

**0 0 1 0 0 0 0 0 0 0 0 0**

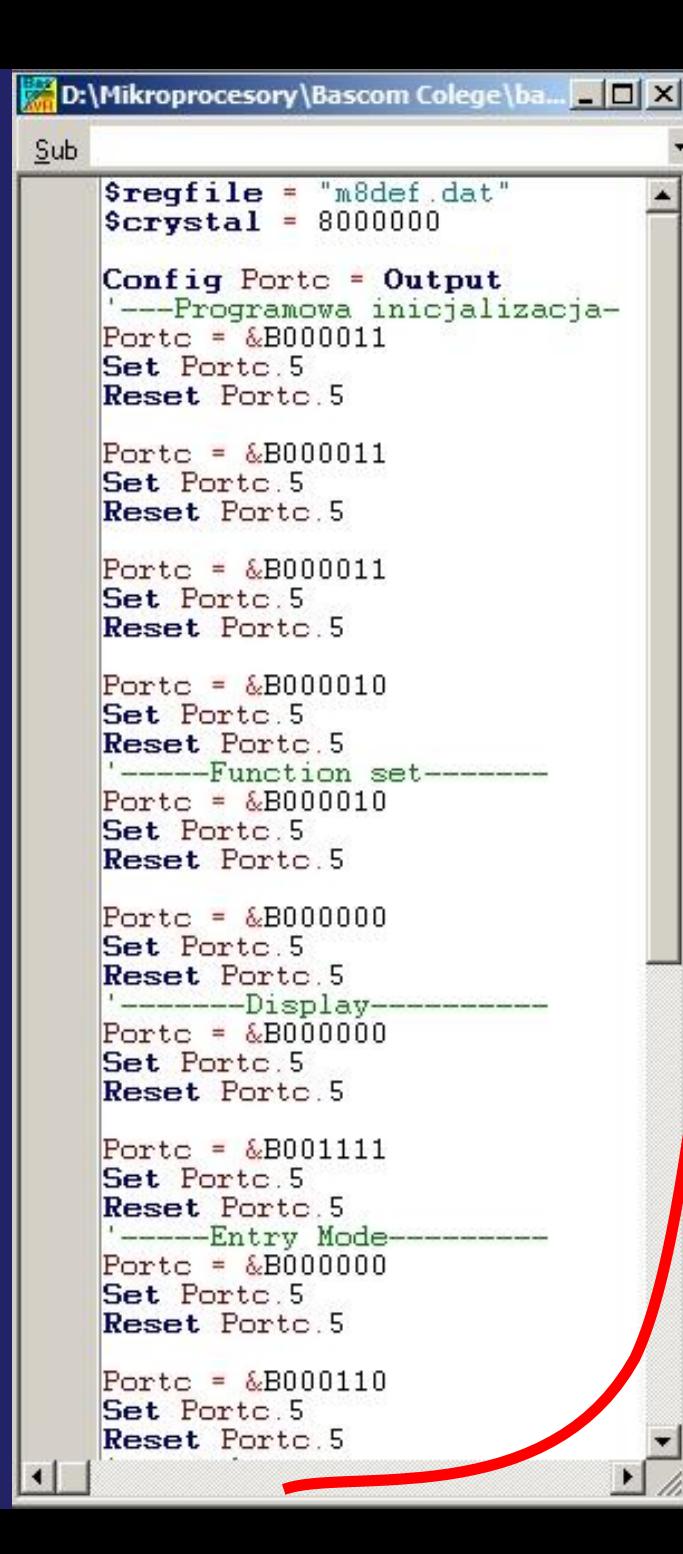

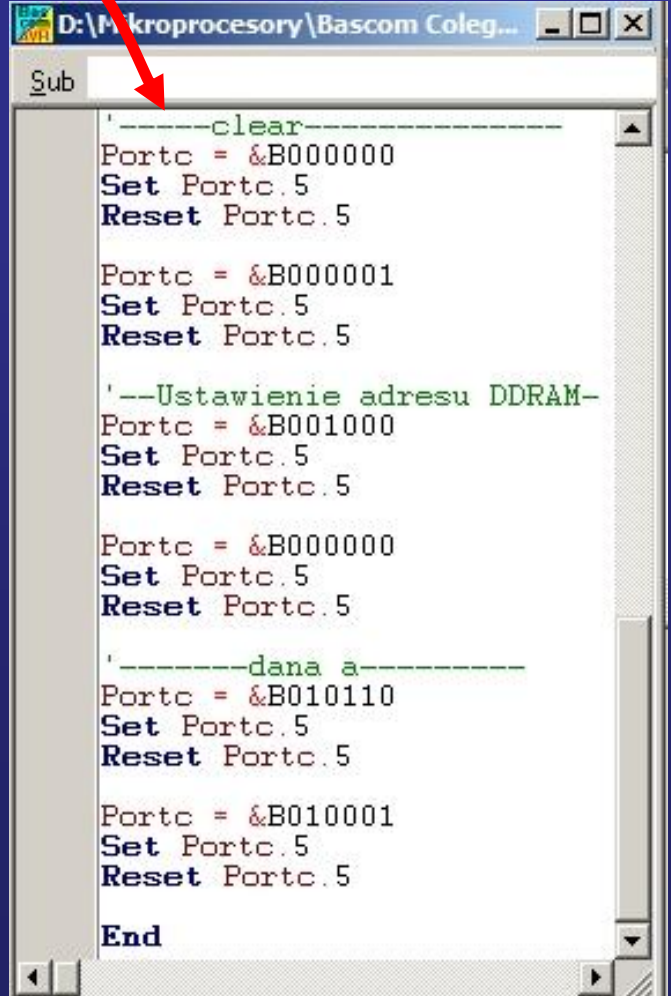

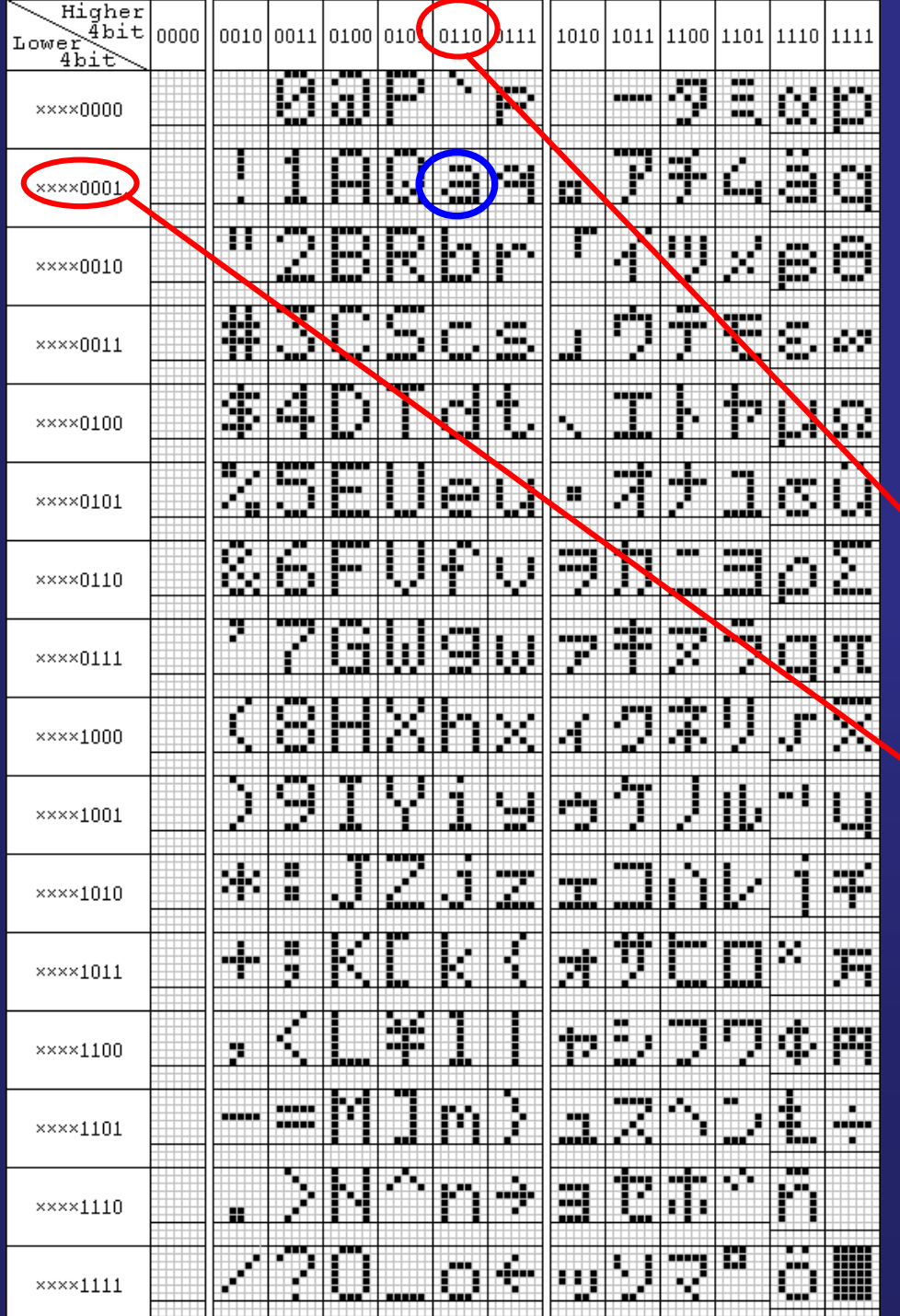

<u> Transformation in the set of the set of the set of the set of the set of the set of the set of the set of the set of the set of the set of the set of the set of the set of the set of the set of the set of the set of the </u>

**Wygląd znaków zapisanych w generatorze znaków sterownika LCD HD44870 (wersja standardowa)**

## **a = 01100001**

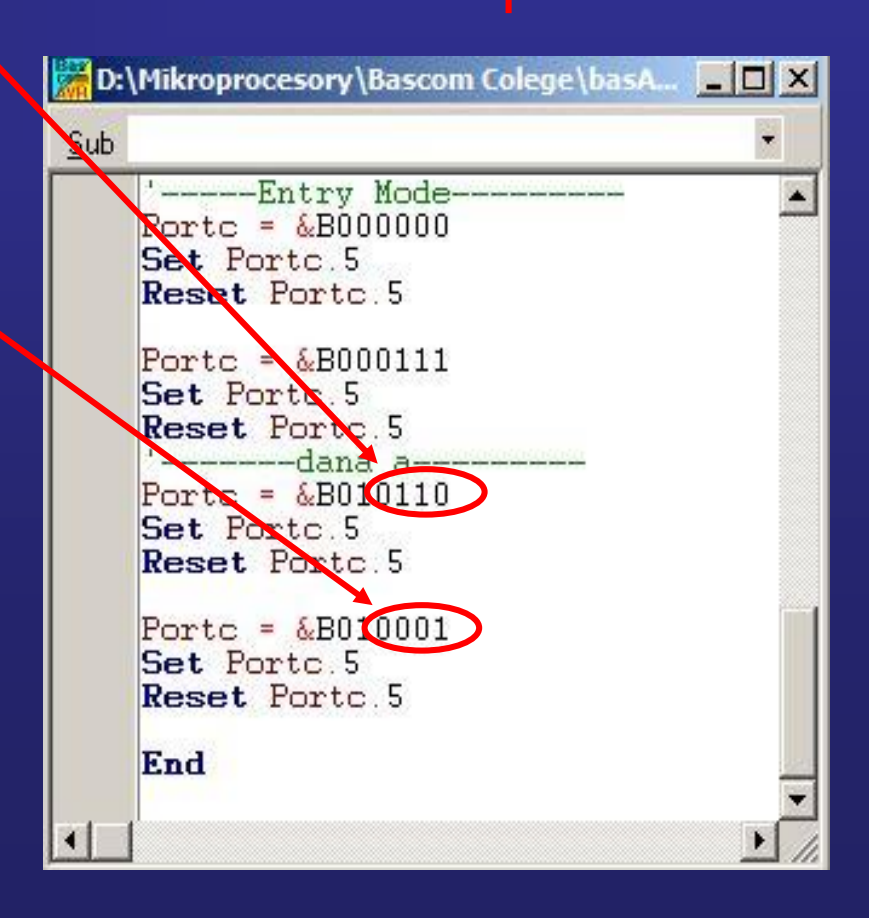

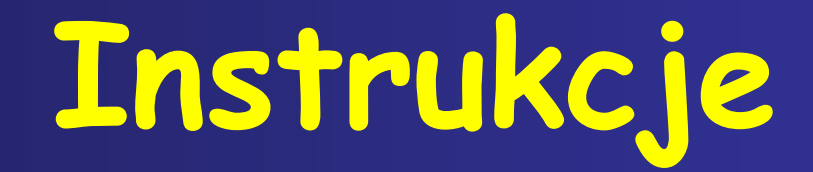

## **Instrukcje Bascom Basic dla wyświetlacza LCD**

#### Config Lcd = 16 \* 2 Yes The Theorem 2 Yes Theorem 2 Yes Theorem 2 Yes Theorem 2 Yes Theorem 2 Yes Theorem 2 Yes

Config Lcdpin = Pin, Db4 = Portc.0, Db5 = Portc.1, Db6 = Portc.2, Db7 = Portc.3, E = Portc.5, Rs = Portc.4 'konfiguracja linii, do których dołączono wyświetlacz

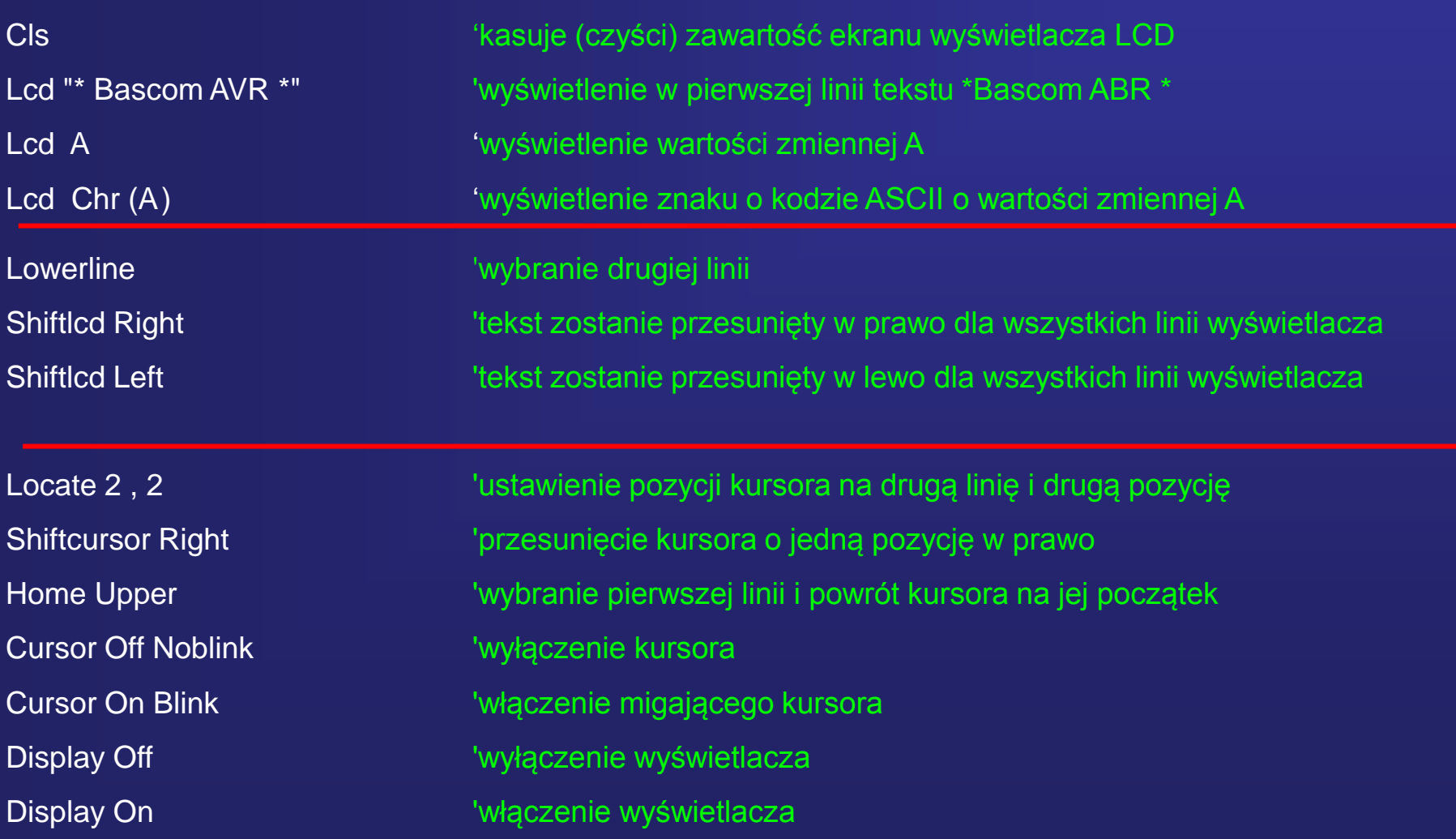

## **Kod ASCII wyświetlacza LCD**

**Przykład wykorzystania wewnętrznego podprogramu \_write\_lcd**

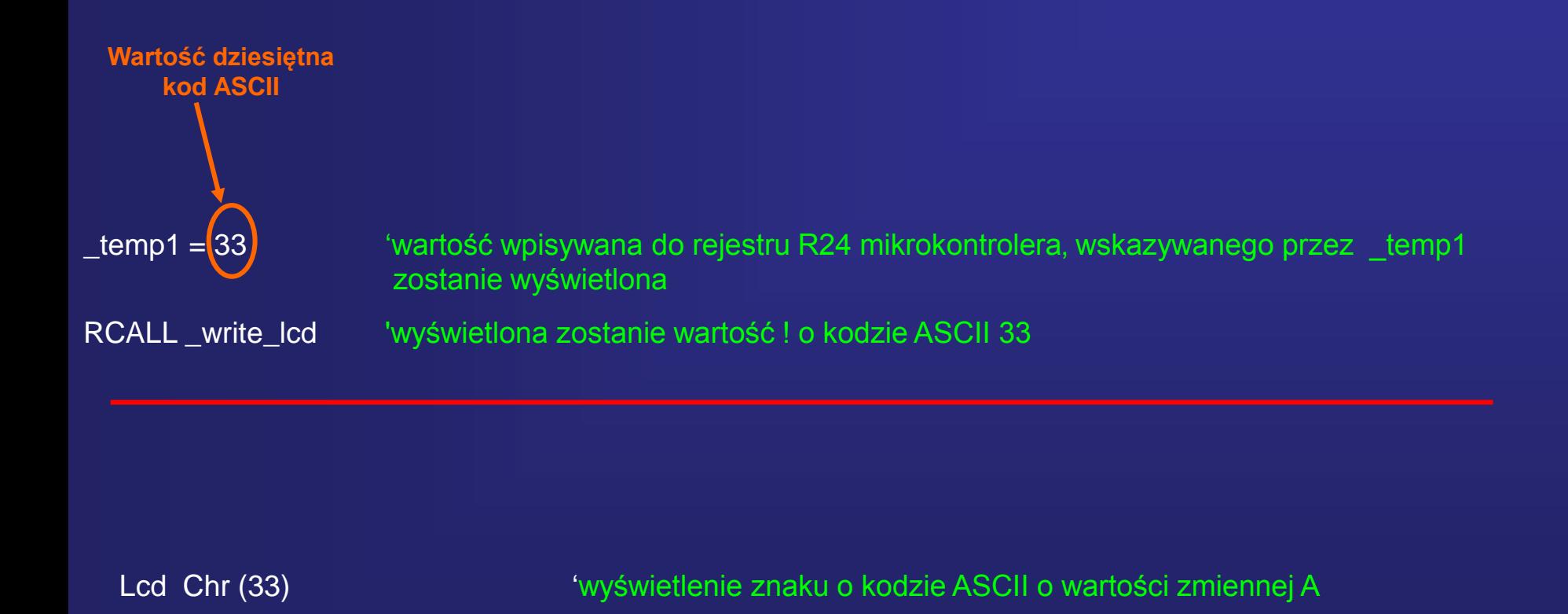

## **Kod ASCII**

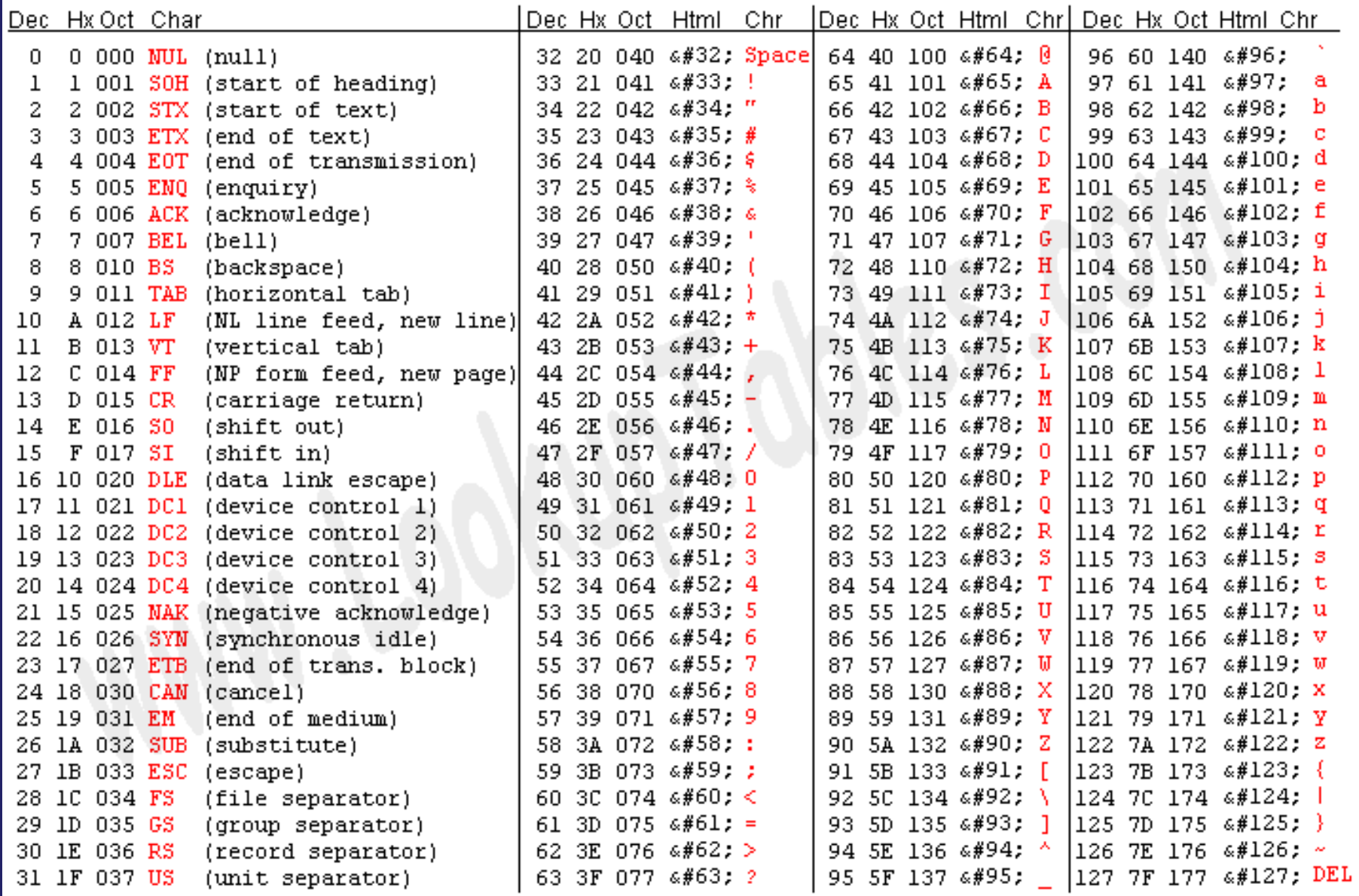

Source: www.LookupTables.com

## **Kod ASCII wyświetlacza LCD**

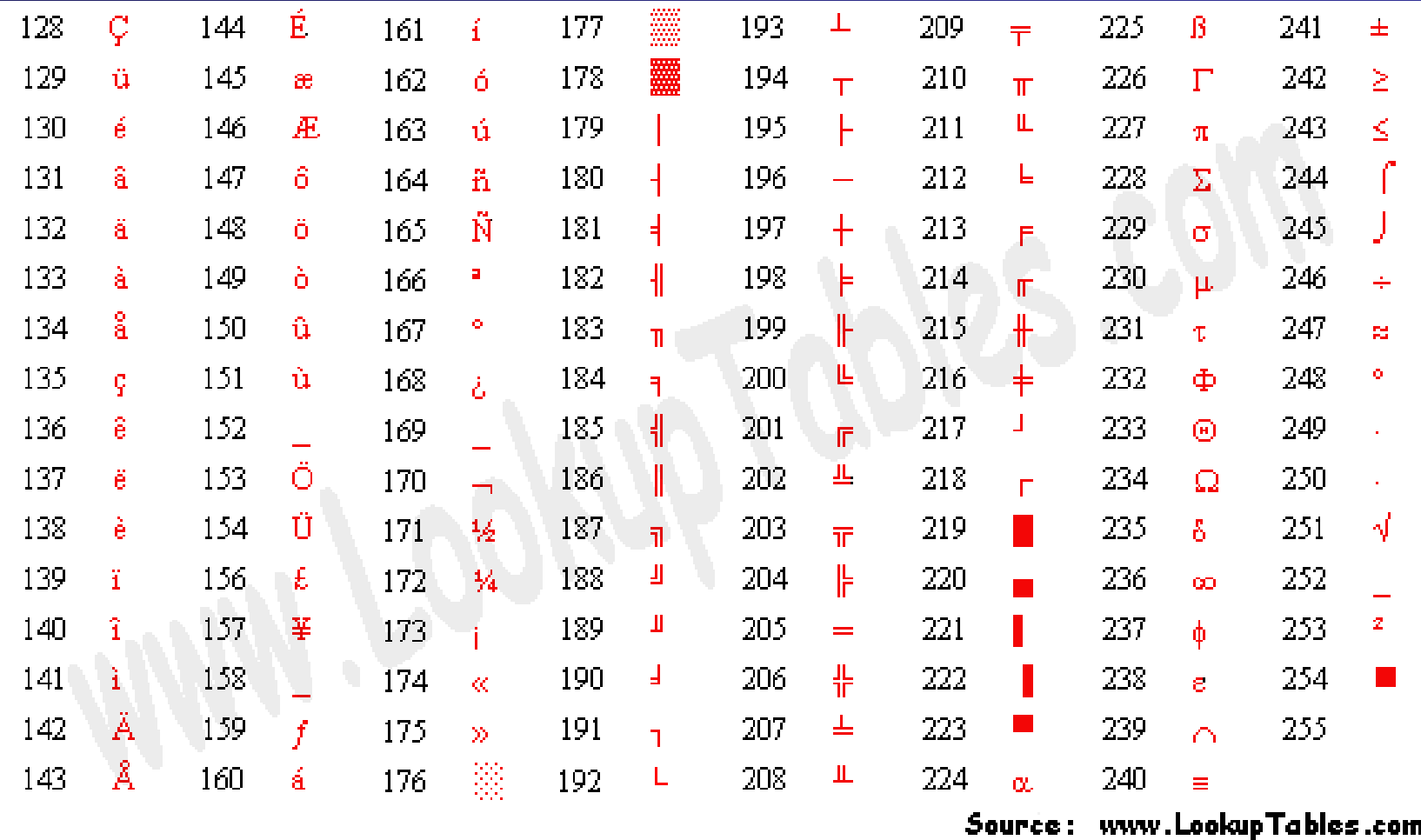

**Niestety większość znaków kodu ASCII nie są generowane przez generator znaków wyświetlacza LCD**

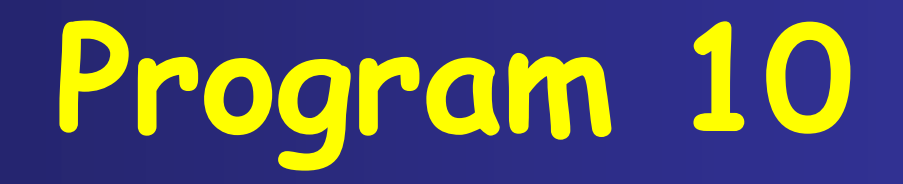

## **Kod ASCII wyświetlane przez wyświetlacz LCD**

## **Kod ASCII wyświetlane przez wyświetlacz LCD**

**Przykład wykorzystania wewnętrznego podprogramu \_write\_lcd**

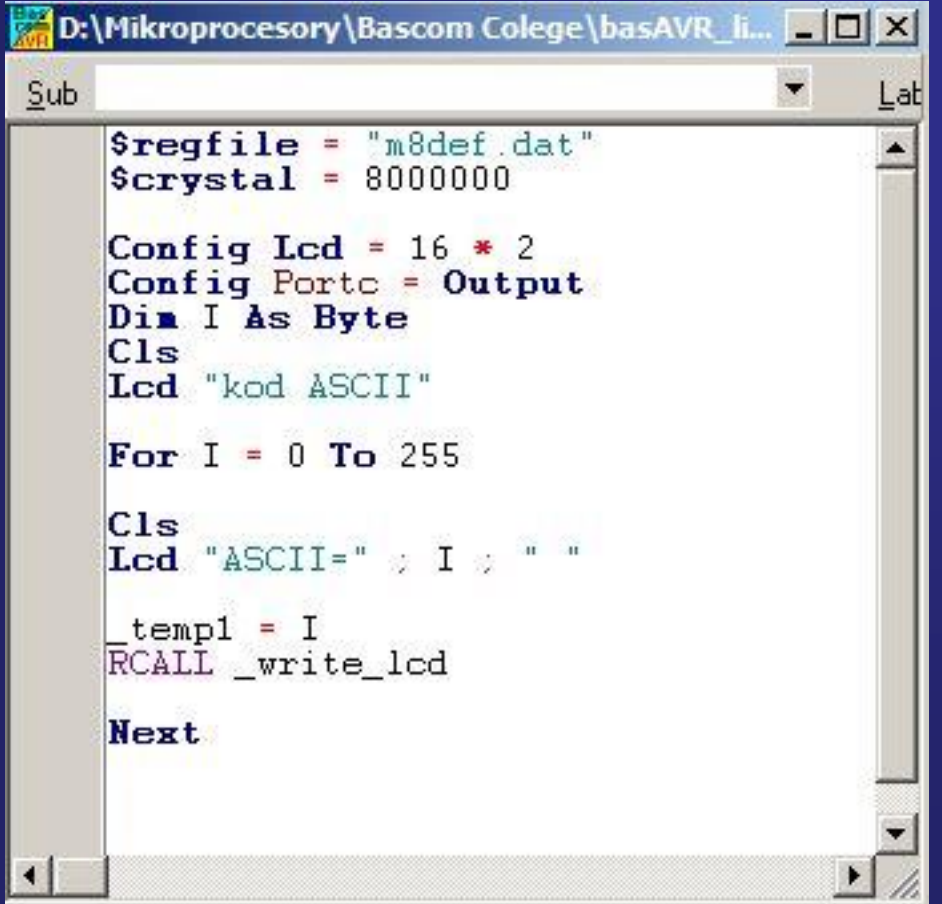

## **Projektowanie własnych znaków dla wyświetlacza LCD**

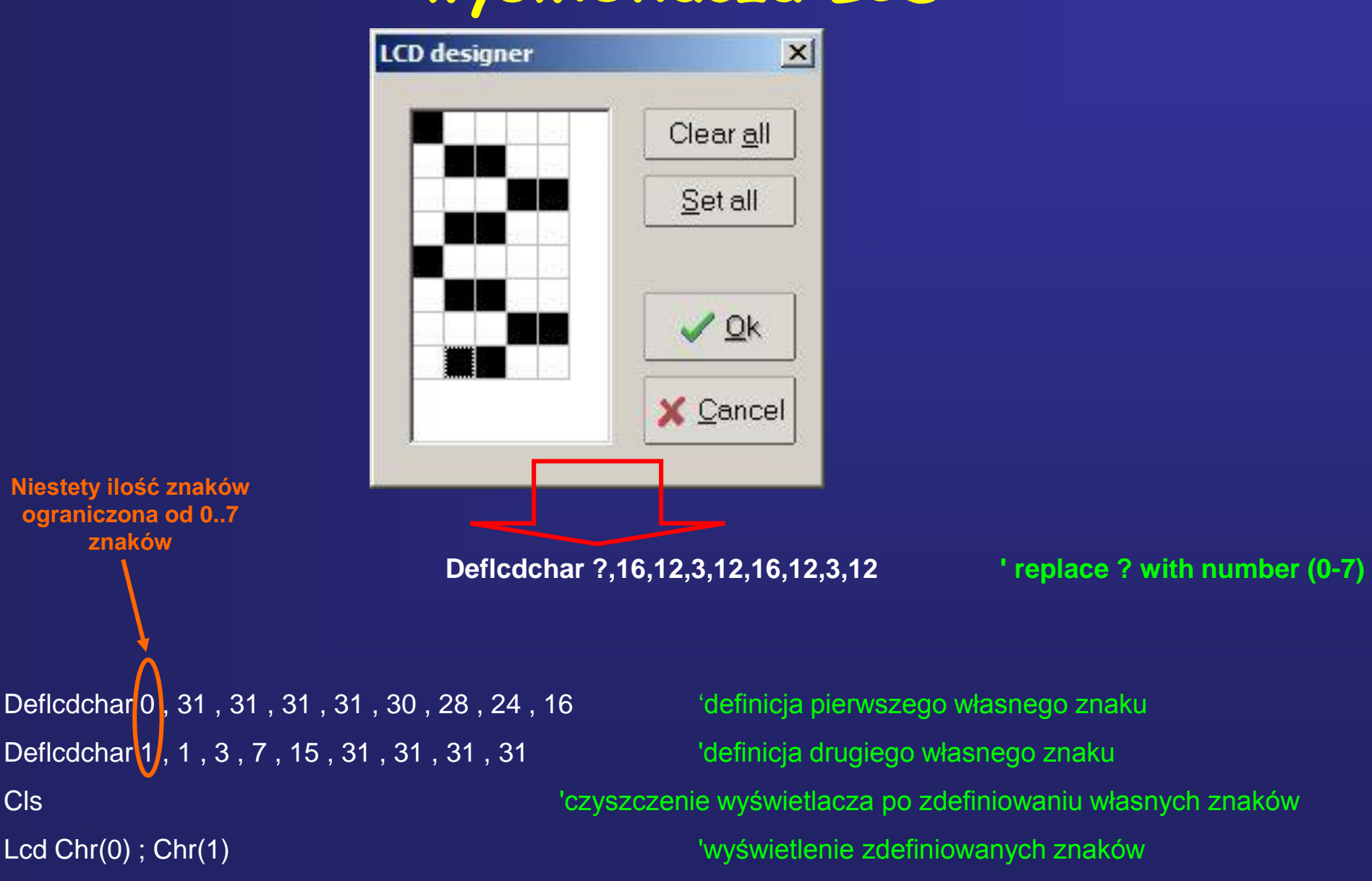

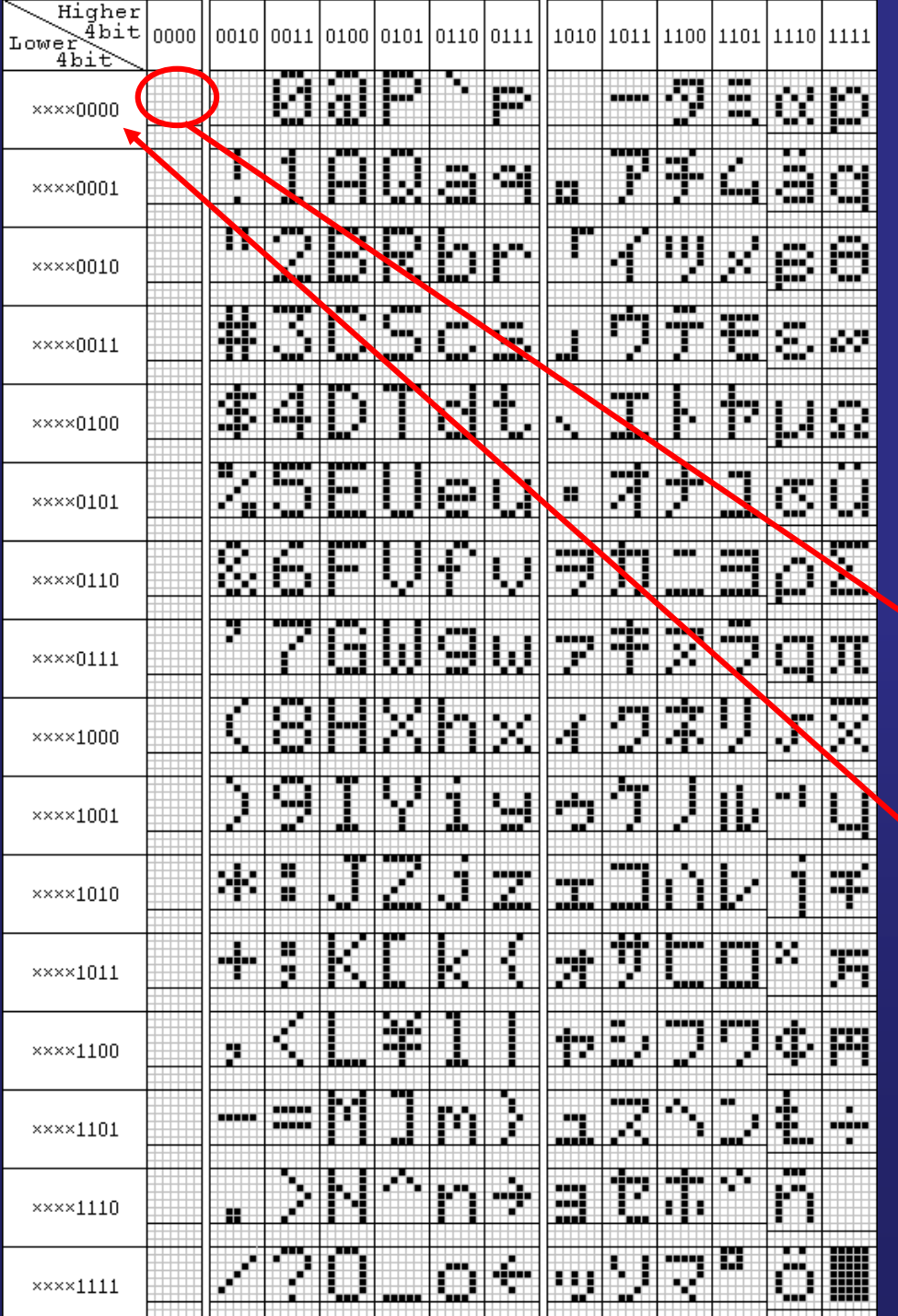

**Wygląd znaków zapisanych w generatorze znaków sterownika LCD HD44870 (wersja standardowa)**

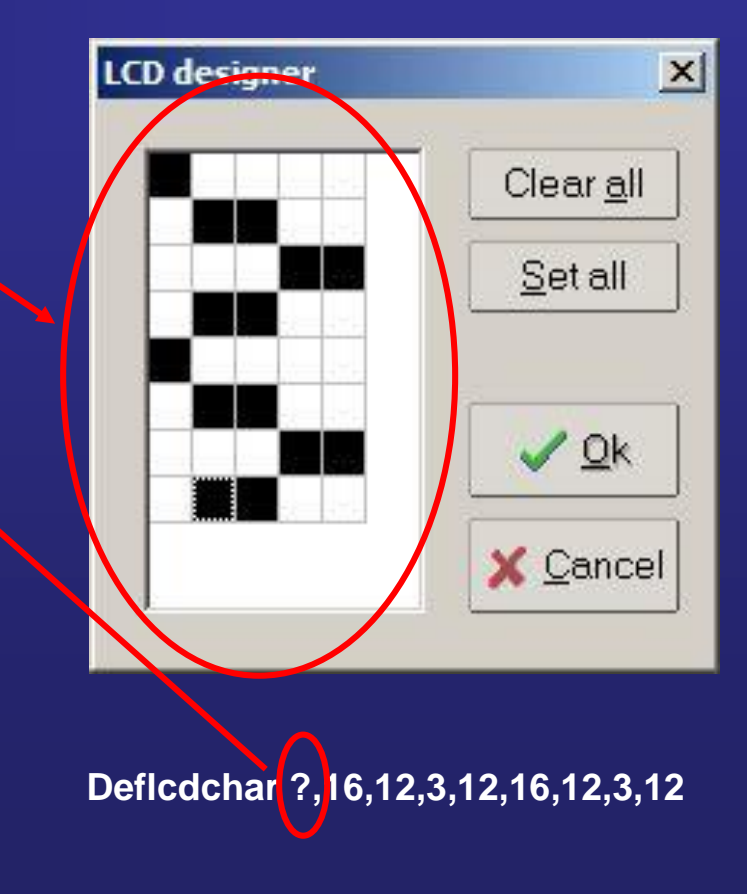

## **Wykorzystanie wyświetlaczy LCD**

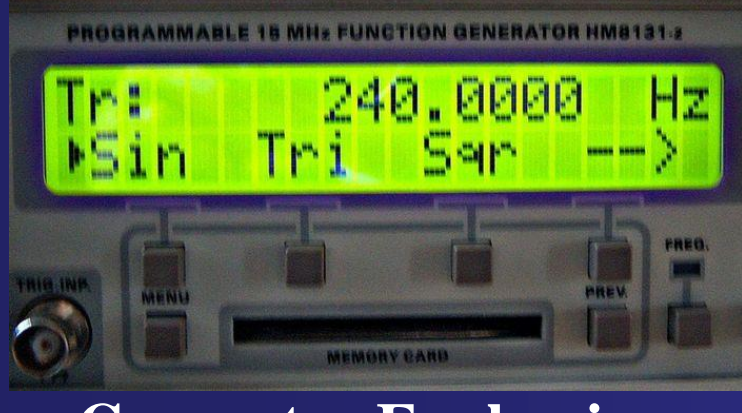

**Generator Funkcyjny**

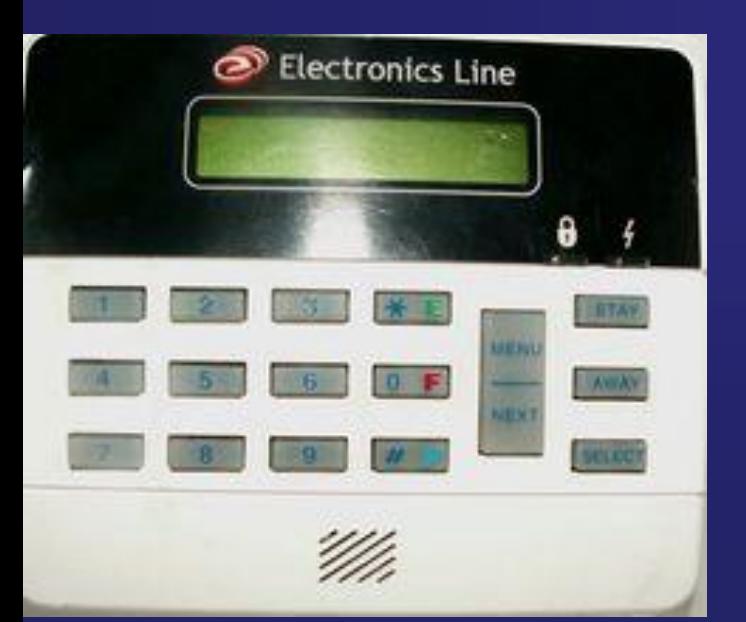

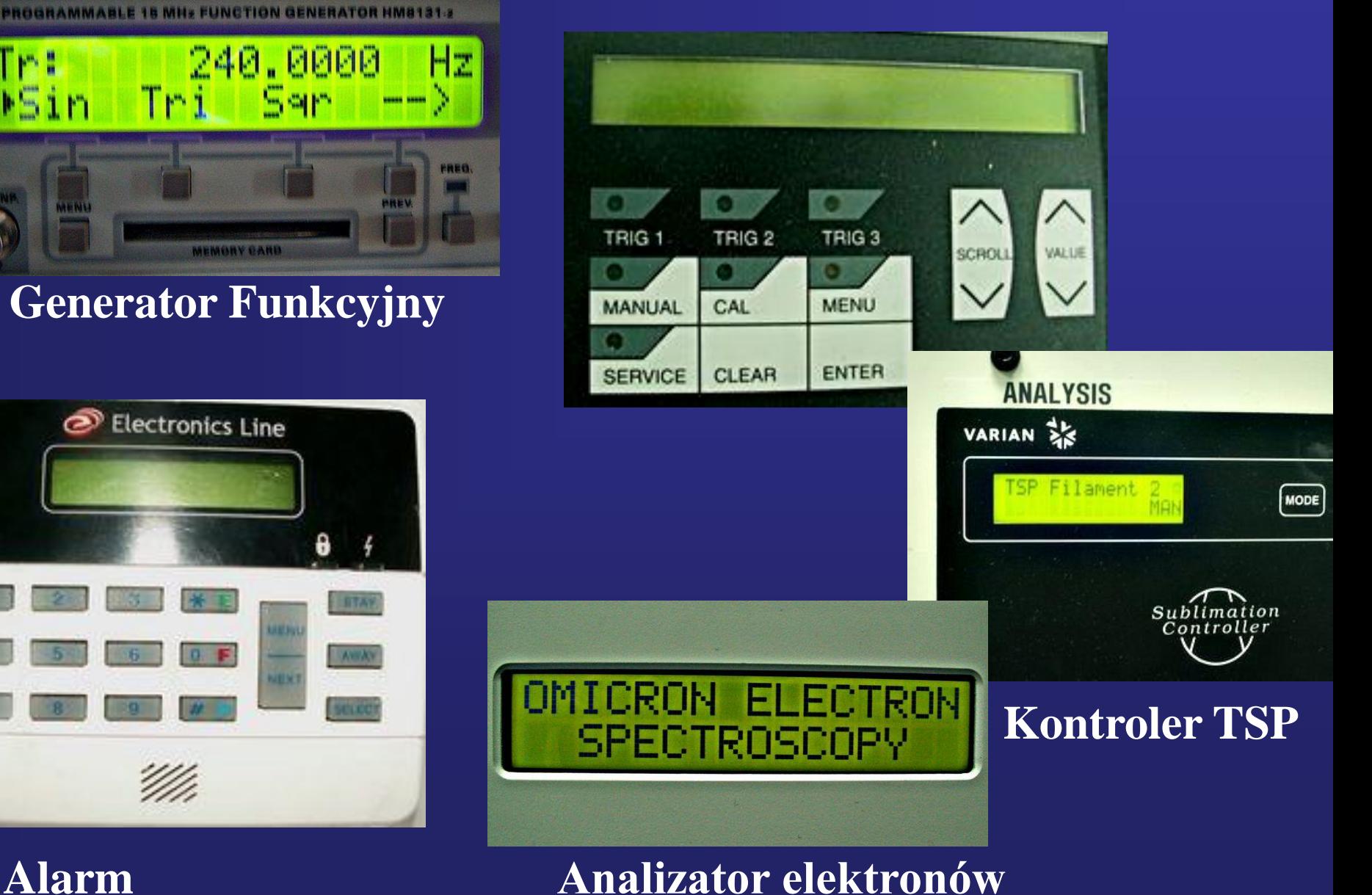